« $\qquad \qquad \qquad 2023$ 

 $\frac{1}{1-\frac{1}{1-\frac{1$ 

**(ПОЯСНЮВАЛЬНА ЗАПИСКА)**

**ФАКУЛЬТЕТ АЕРОНАВІГАЦІЇ, ЕЛЕКТРОНІКИ ТА ТЕЛЕКОМУНІКАЦІЙ**

**Тема** апаратом  $\lambda$ 

**Виконавець:** Єфремов Олександр Олександрович **Керівник:** завідувач кафедри, Мельник Юрій Віталійович

**Нормоконтролер:** завідувач кафедри, Мельник Юрій Віталійович

**"БАКАЛАВР"**

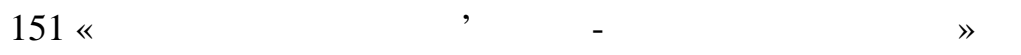

 $\frac{1}{1-\frac{1}{1-\frac{1$ "\_\_\_\_\_\_"\_\_\_\_\_\_\_\_\_\_\_\_\_ 2023р.

1. The same point  $\alpha$  is  $\alpha$ ли апаратом в 13.04.2023 р.  $507/$ 2.  $22.05.2023$   $25.06.2023$ .  $3.$  Вихідні дані $3.$ матики диплому; наведений точний опис литального апарату, наведений опис литального апарату, в принципи його роботи, створення системи автоматичної стабілізації летального апа рату.<br>Раз  $4.$   $\vdots$   $\vdots$   $\vdots$   $\vdots$ моделювання орієнтації у просторієнтації у просторі; Система автоматичної у просторі; Система автоматичної у п<br>Визначення орієнтації у просторієнтації у просторієнтації у просторієнтації у просторієнтації у просторієнтаці

управління літальним апаратом.

 $5.$   $\vdots$ 

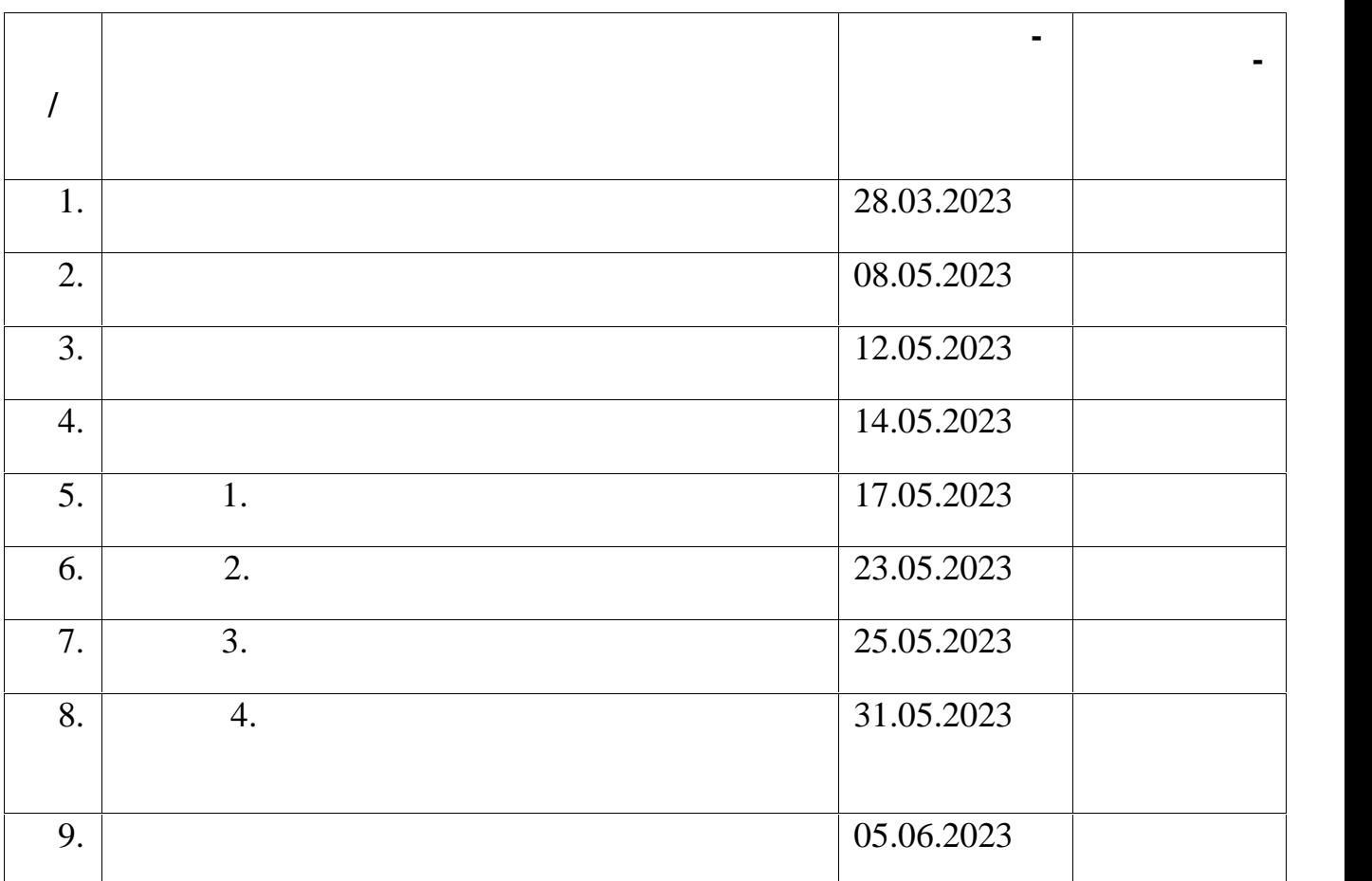

6.  $\qquad \qquad : \langle \_\ \rangle \qquad \qquad 2023$ 

 $\frac{1}{2}$ 

Завдання прийняв до виконання \_\_\_\_\_\_\_\_\_\_ Єфремов О. О.

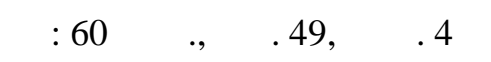

**Предмет дослідження** – система керування літальним апаратом.

ний апарат.

рискання.

стабілізацію літальних апаратів.

для подальшої роботи з регулятором.

об'єкт дослідження станції дослідження є чотирьохом дослідження є чотирьохом дослідження є чотирьохом дослідже<br>Події

**Мета роботи** – Розробити систему керування літальним апаратом, яка до-

**Методи дослідження** – Був проведений аналіз наукових статей, публікацій

Розробка математичної моделі безпілотного літального апарату з урахуван-

Моделювання системи з метою оптимізації параметрів ПІД регулятора. За

ням його складових частин. дентифікація складових частин безпілотного

литального апарату, таких як двигуни, сенсори та інші елементи системи. Цей мен системи системи системи систем<br>В 1990 году в 1990 году в 1990 году в 1990 году в 1990 году в 1990 году в 1990 году в 1990 году в 1990 году в

тод дозволив отримати точни значення параметрів системи, які були використанів системи, які були використанів<br>Використанів системи, які були використанів системи, які були використанів системи, які були використанів сист

допомогою цього моделювання були проведені чисельні експерименти для зна-

ходження оптимальних значень параметрів ПІД регулятора, які забезпечують

зволяє виконувати стабілізацію по основним осяр повороту: крену, тангажу тангажу тангажу тангажу тангажу танга<br>В повороту стабілізацію повороту: крену, тангажу тангажу тангажу тангажу тангажу тангажу тангажу тангажу танга

та інших джерел, що стосуються безпілотних літальних літальних літальних літальних апаратів. Цей метод до за

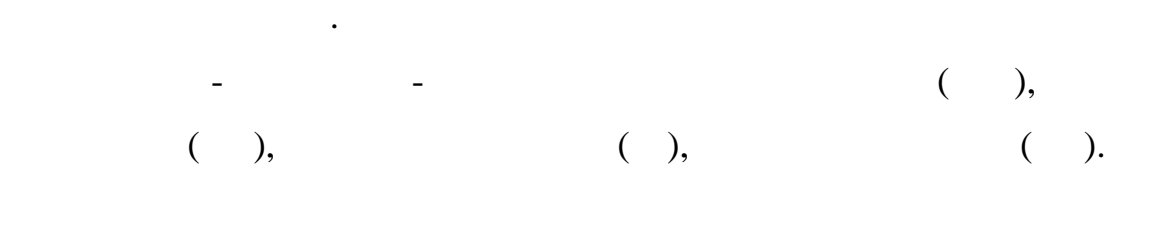

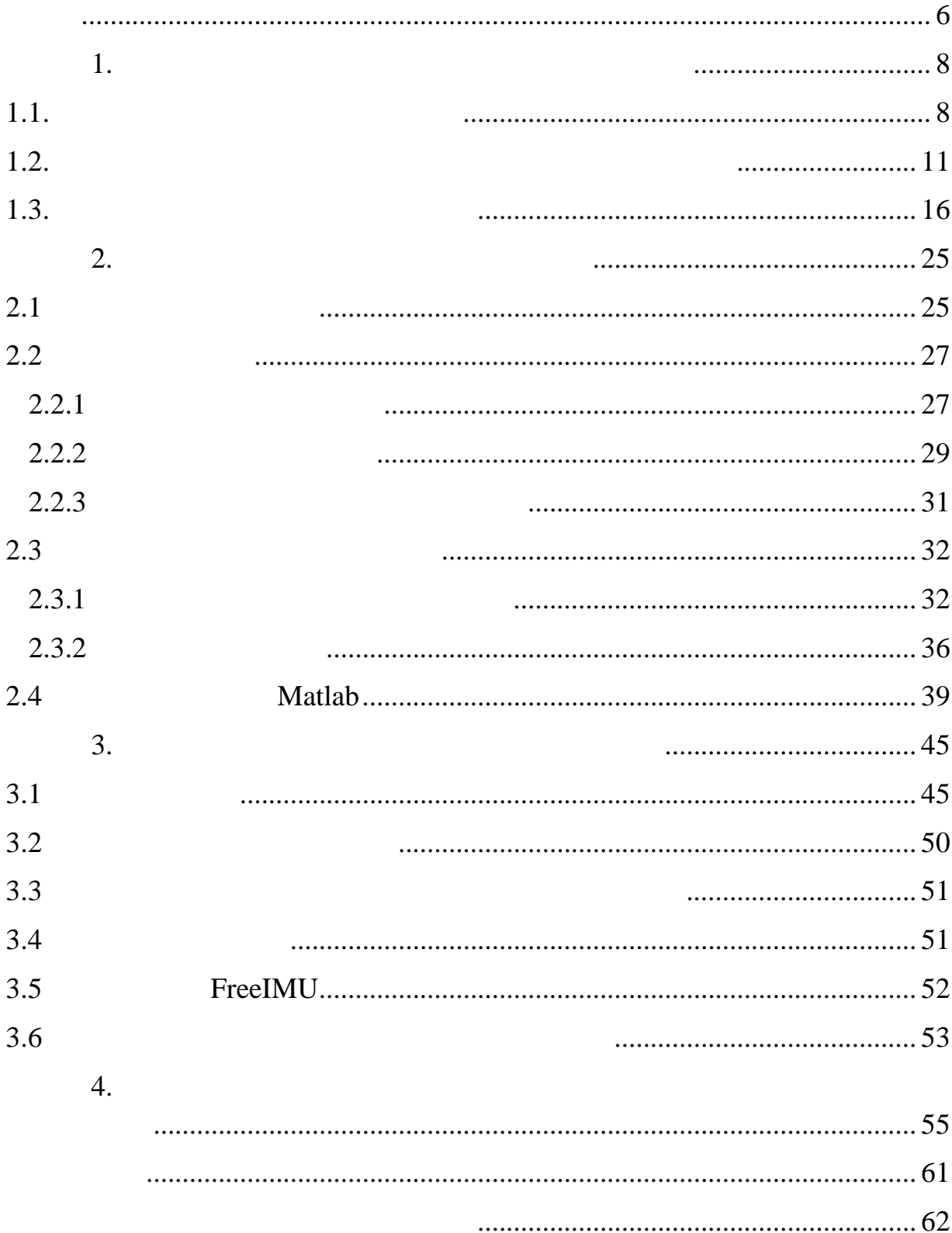

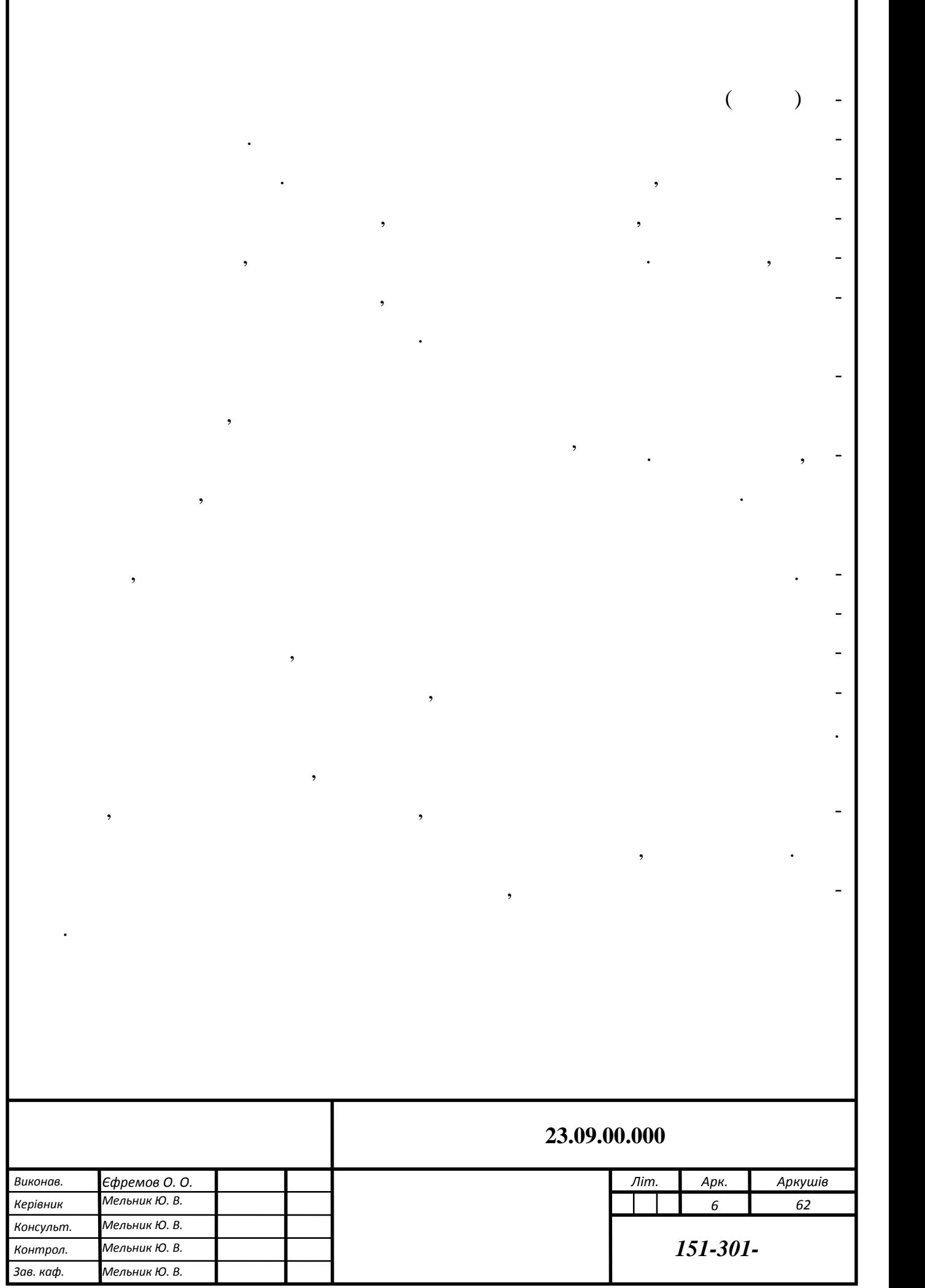

Г

7

В даній роботі роботі роботі розглядається отримання математичної моделі виходячи з рі-

для вибраного закону управл

внянь руху, які були від опису сил та крутних моментів, які діять на та критних моментів, які діють на та крит<br>В які діють на та критних моментів, які діять на та критних моментів, які діять на та критних моментів, які ді

літальний апарат. Отримана модель дозволила б знайти оптимальні налаштування

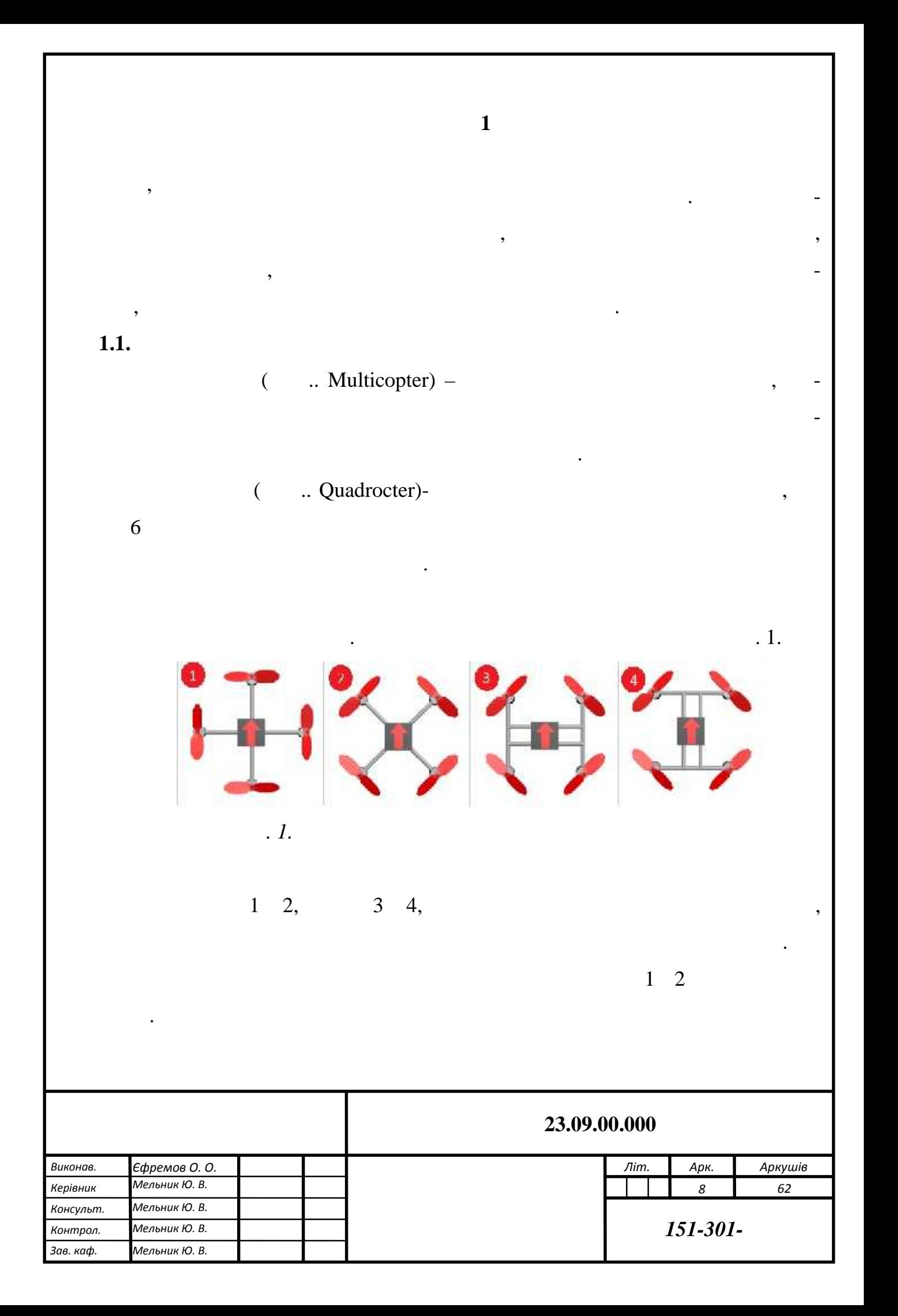

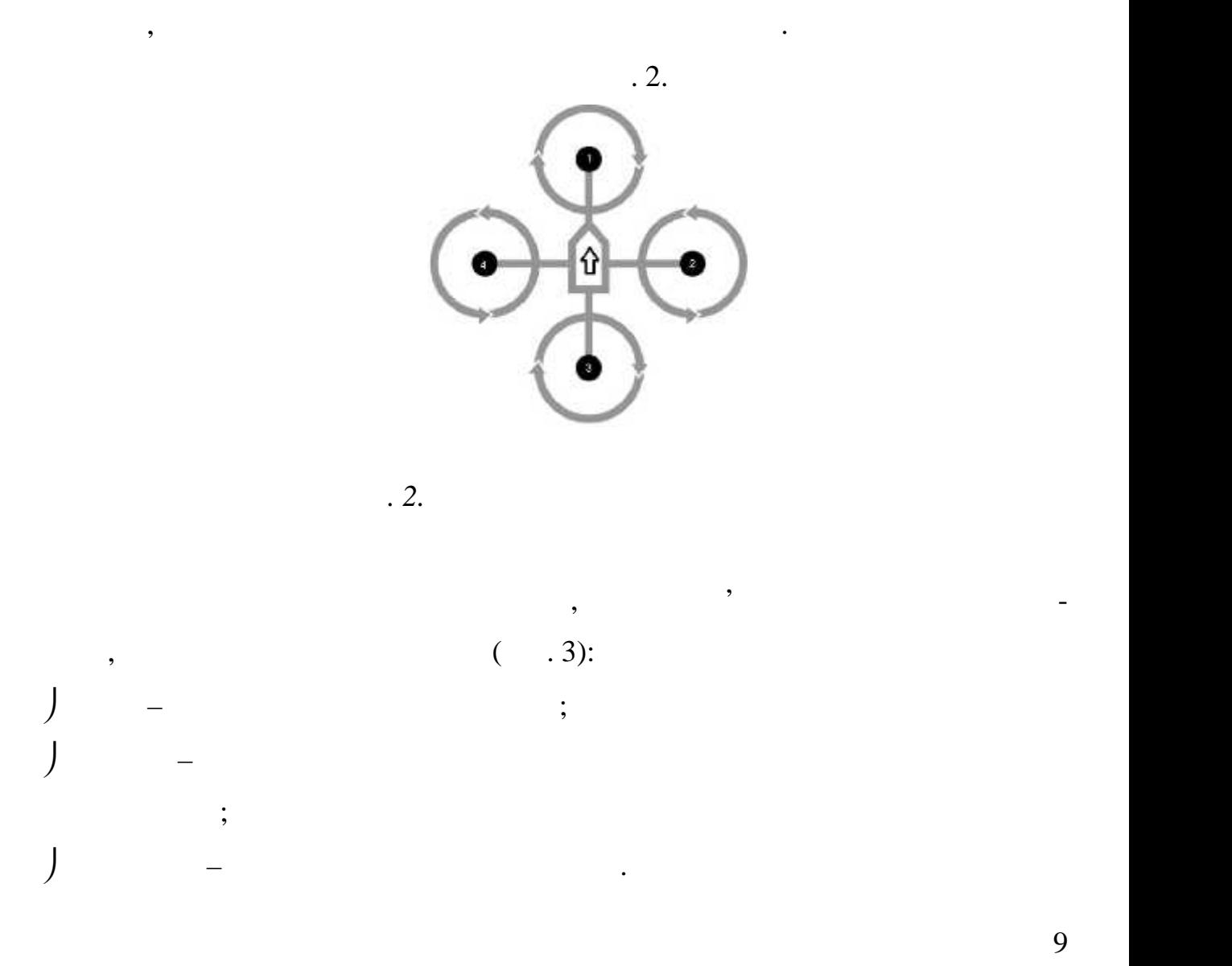

 $\overline{2}$  and  $\overline{1}$  and  $\overline{2}$  and  $\overline{1}$  and  $\overline{1}$  and  $\overline{1}$  and  $\overline{1}$  and  $\overline{1}$  and  $\overline{1}$  and  $\overline{1}$  and  $\overline{1}$  and  $\overline{1}$  and  $\overline{1}$  and  $\overline{1}$  and  $\overline{1}$  and  $\overline{1}$  and  $\overline{1}$  and

так як в даному проекті не має значення швидкість, яких за даному закончикати в даному закончикати в даному з<br>В даному закончикати в даному закончикати в даному закончикати в даному закончикати в даному закончикати в дан

літальний апарат, а увага сконцентрована на описі його математичними

розвинути велику горизонтальну швидкість, так як два гвинти, замість одного,

ривняннями, виберемо конструкція намецьких полезник, полезник, полезник, полезник, полезник, полезник, пол

Тепер всього одна пара гвинтів бере участь зміні положення квадрокоптера о-

квадрата, так, що кожна пара протилежно розташованих по діагоналі гвинтів має

напрямок обертання, протилежний інш парі. Такимчином, компенсується крут-

ний момент, створюваний гвинтами. Якщозмусити всі гвинти обертатися одно-

відповідають за рух горизонтальному напрямі.

до однієї з його осей, замість двох.

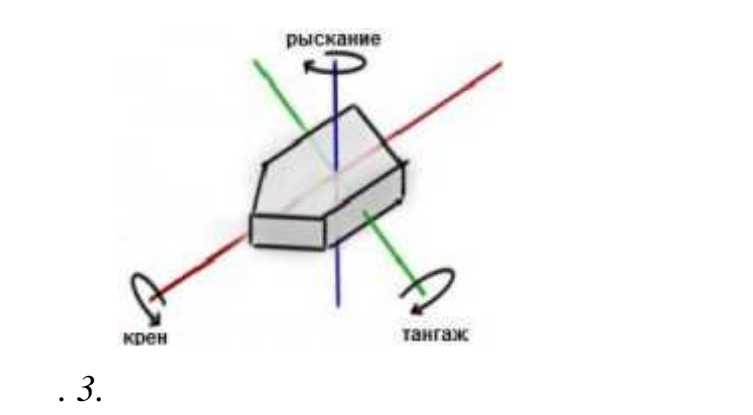

Квадрокоптер здатний літати в чотирьох режимах: крен, тангаж, рискання

 $\mathcal{A}$ 

одного за $($ 

Керування кутом рискання здійснюється додаванням потужності двигунам,

двигунів. При цьому не виконується набор виконується набор виконується набор виконується на больше на виконуєт<br>При цьому не виконується набор виконується на виконується на виконується на виконується на виконується на вико

 $4.$ ). Вісь крена таких залежать від початкового вибору напряму руху літального вибору напряму руху літального вибору літального вибору напряму руху літального вибору літального вибору літального вибору літального вибору

та зависання на визначеній висоті.

на однакове значення.

ного апарату.

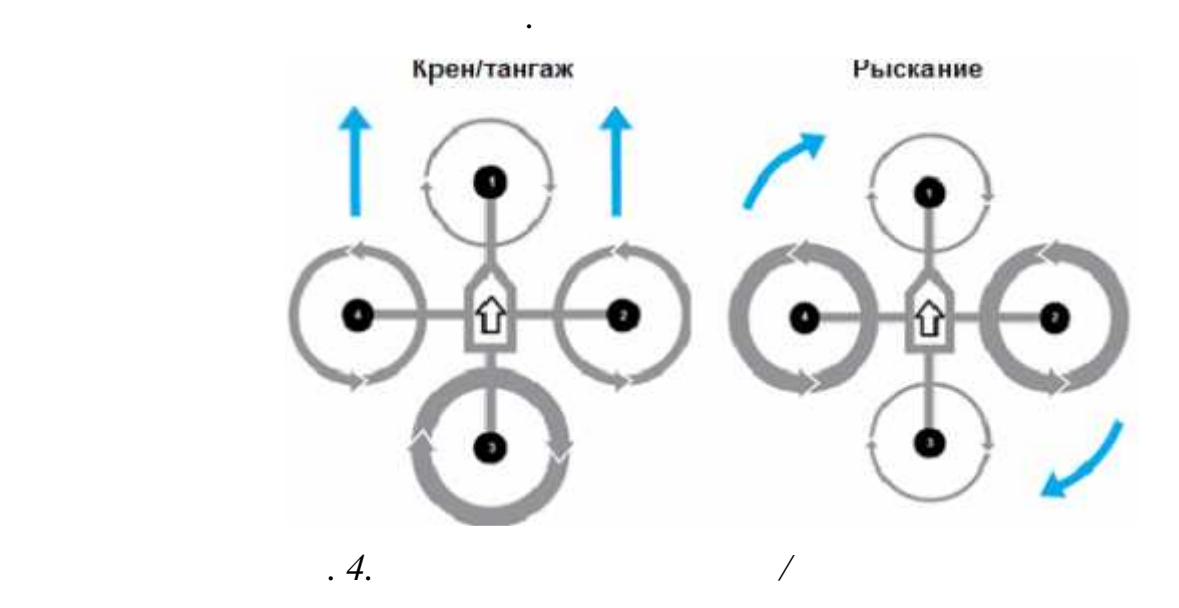

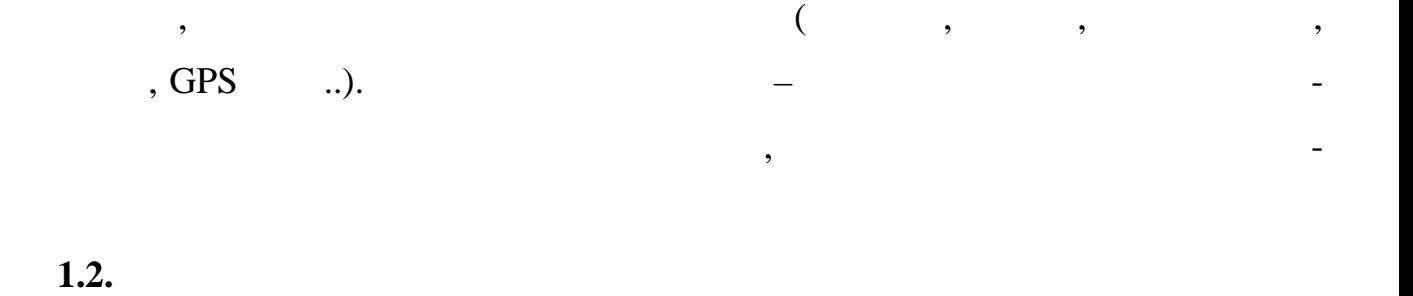

винні бути близькі до нуля.

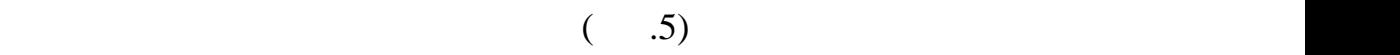

Бреге. Це була перша конструкція з обертаючим крилом, яка здатна підійматися у

Режим зависання виконується в тому випадку, коли тяга двигуна зрівнова-

жить силу тяження, яка дія на квадрокоптер, при чому кути крена так на квадрокоптер, при чому крена тангажу по<br>В постанування при чому крена так у по-тангажу по-тангажу по-тангажу по-тангажу по-тангажу по-тангажу по-танга

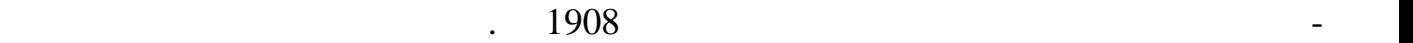

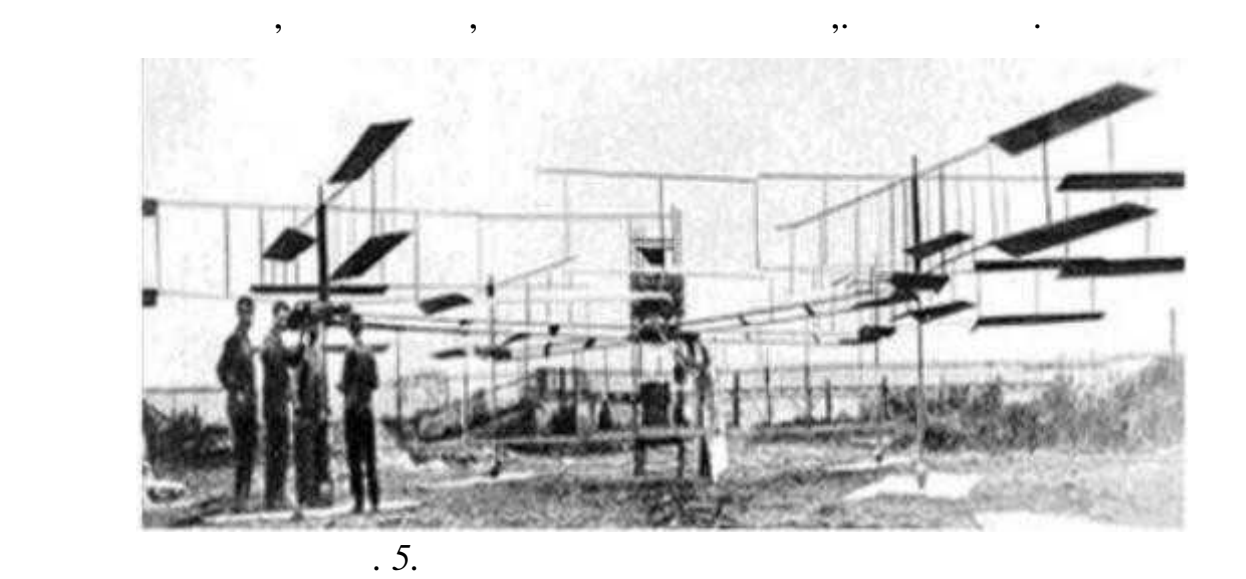

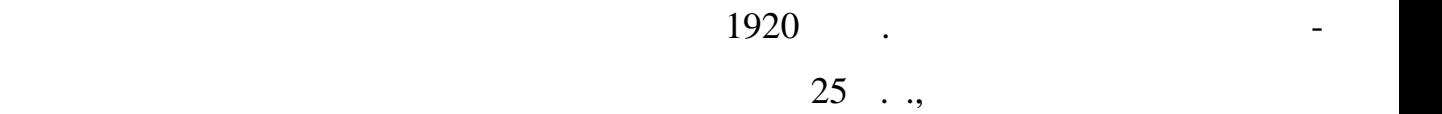

одним з перших інженерів, які зробили спробу спробу спроєму спробу спроєму спробу спробу спроєму спроєму спрое<br>Події

змогла.<br>Два роки потому Етеїн Ешімене завершив другу розробку, яка складається завершив други розробку, яка складаєтьс

пропелерів із восьми були задіяні для стабілізації положення під час польоту, два час польоту, два час польоту<br>В польоту, два час польоту, два час польоту, два час польоту, два час польоту, два час польоту, два час польот

також з чотирьох роторів, потягав та мотора, потягав та мотора, потягав та мотора, потягав та мотора, потягав т

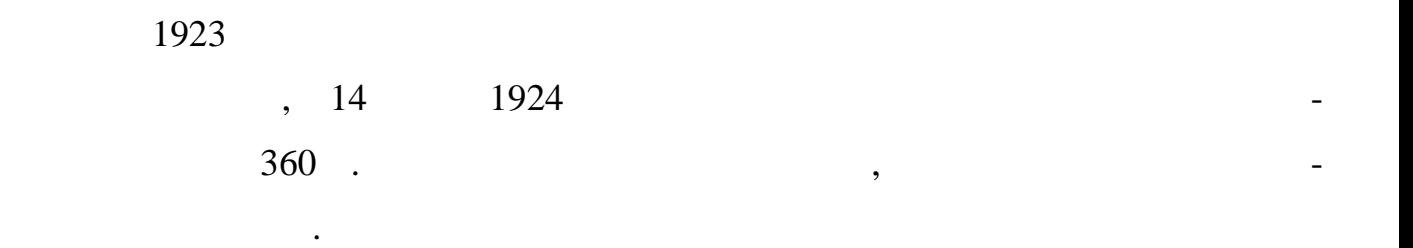

хідний для координації руху.

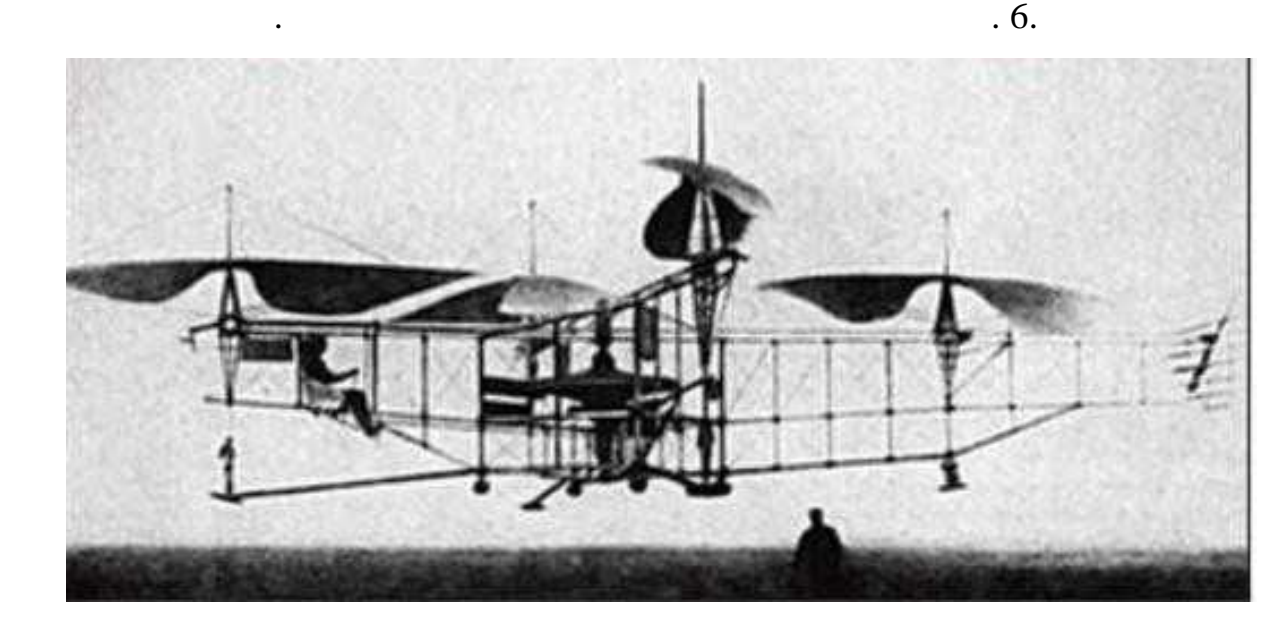

пропелера використовувались для набору висоти, а той який залишився був необ-

*Рис. 6. Літальний апарат Етьєна Ешімене*

 $1,7$  .

 $220$  ..  $\mathcal{F}(\mathcal{F})$ ,  $\mathcal{F}(\mathcal{F})$  ( $\mathcal{F}(\mathcal{F})$ )  $1,8$  1  $42$ 

 $1922$  .

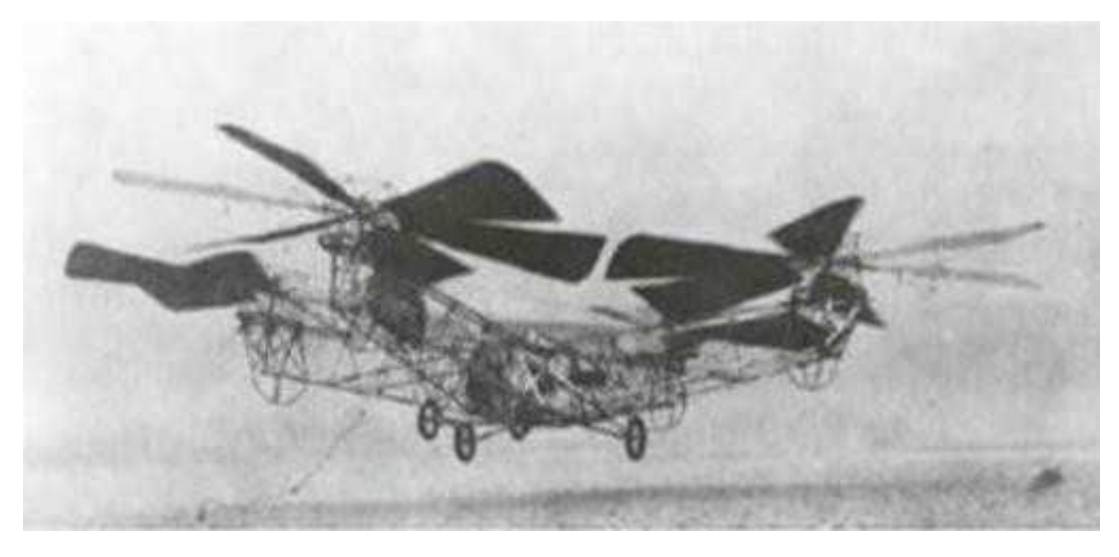

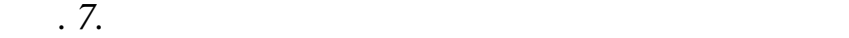

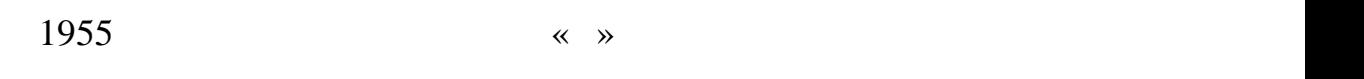

Convertawing

 $\overline{8}$   $-$ 

більш крупних об'єктів цивільної та військової авіації. Конструкція апарату мала та військової авіації. Констр<br>Пов'єктів цивільної та військової авіації на пов'єктів на пов'єктів на пов'єктів на пов'єктів на пов'єктів на

двигуна, які обертали чотири ротора. Замість хвостової частини, яка задає напрям, яка задає напрям, яка задає н<br>В події

використовувався метод варіювання тяги між парами роторів.

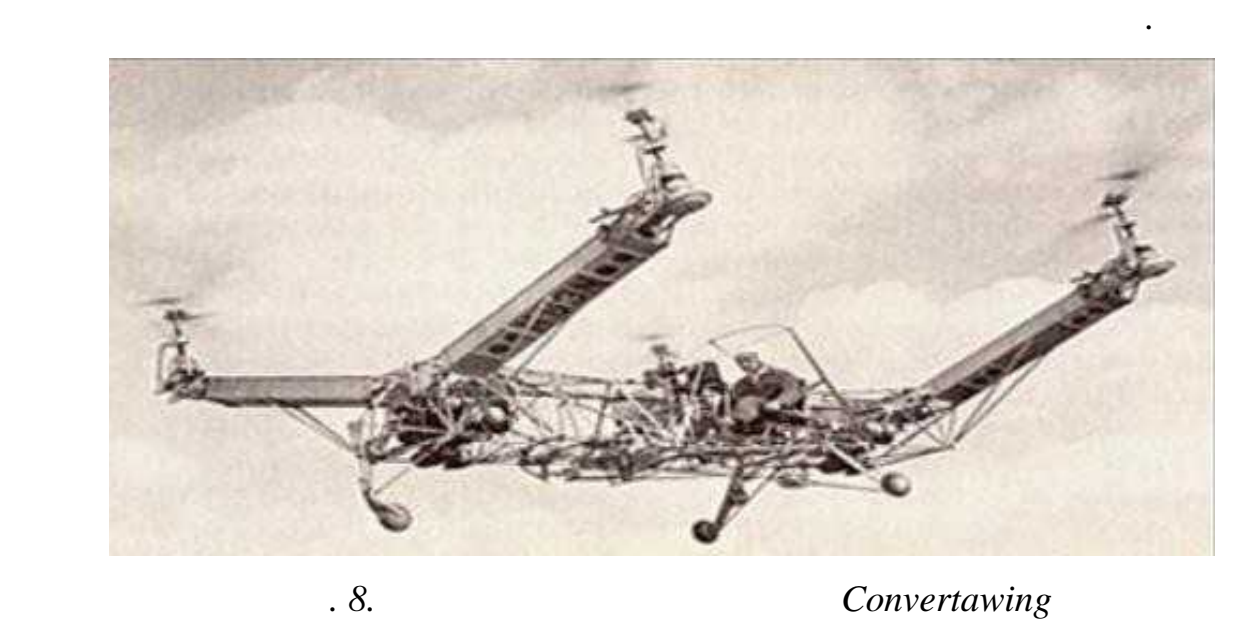

## $W$ right  $VZ-7$ .

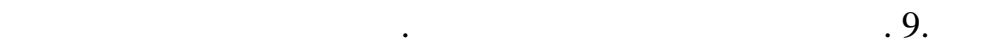

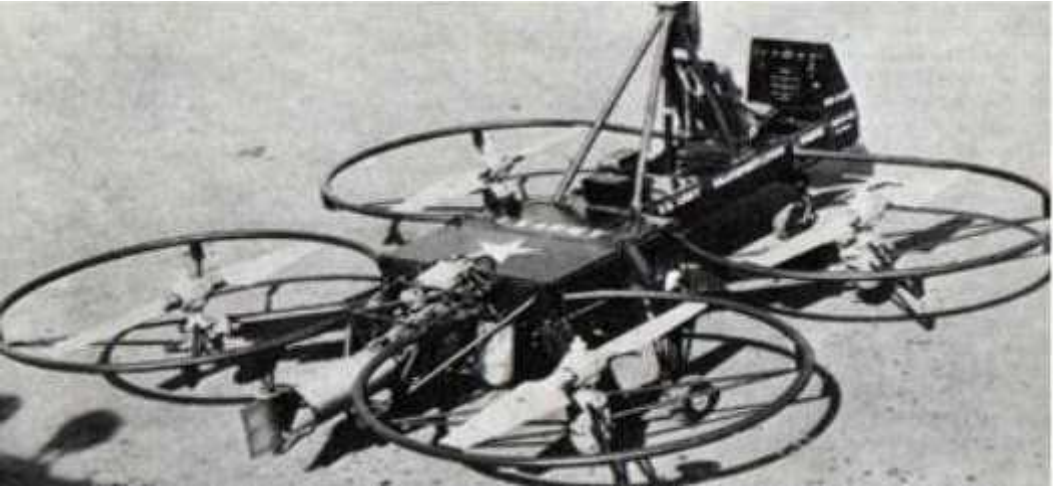

людей та військове використання.

на невеликій відстані.

З тих пір розробки чотиримоторних літальних літальних літальних літальних літальних апаратів постійно покращу-

валися. Не так давно давно давно дані літальні апарати були обмеження в русі, але завдяки шви-

дкому зростанню їх популярності та новим відкриттям в даній області, ці дні вже

стали історією. Кількість проектів, які розроблювалися, з кожним роком ставалося, з кожним роком ставалося, з<br>Ставалося, з кожним роком ставалося, з кожним роком ставалося, з кожним роком ставалося, з кожним роком ставал

все більшості з них були комерційни перевезення, транспортування, транспортування, транспортування, транспорту<br>В перевезення, транспортування, транспортування, транспортування, транспортування, транспортування, транспорту

*Рис. 9. Літальний апарат VZ-7 компанії Curtiss-Wright*

Parrot AR ( $.10$ ).

З часом чотиримоторні літальні літальні апарат змінилися в нову форму безпілот-

них литальний апаратів з невеликим корисним навантах в основниким корисним навантаженням, яки в основному кори<br>В основному корисники на великих в основному корисники в основному корисники в основному корисники в основному

використовуються з розважальною метою, наприклад, аерофотозйомка.

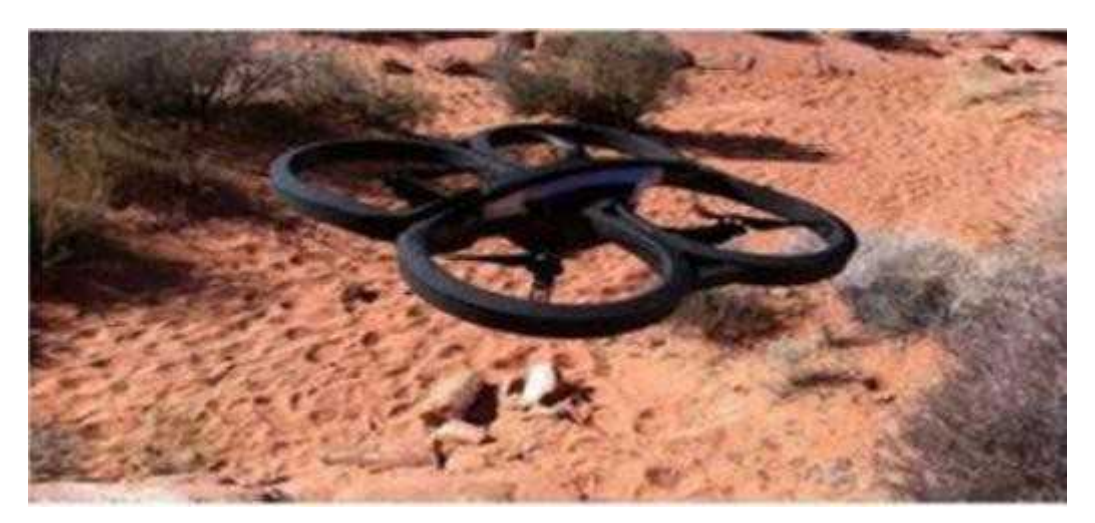

*Рис.10. Зовнішній вигляд літального апарату Parrot AR*

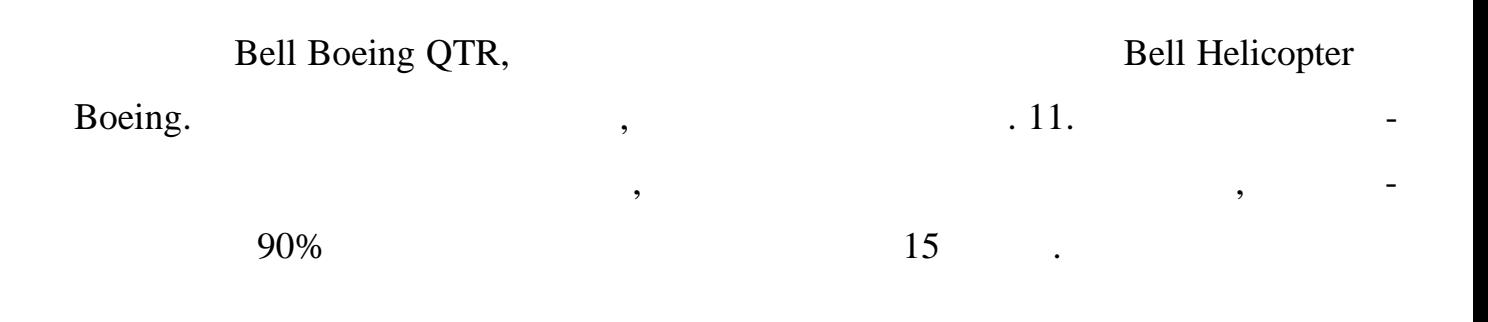

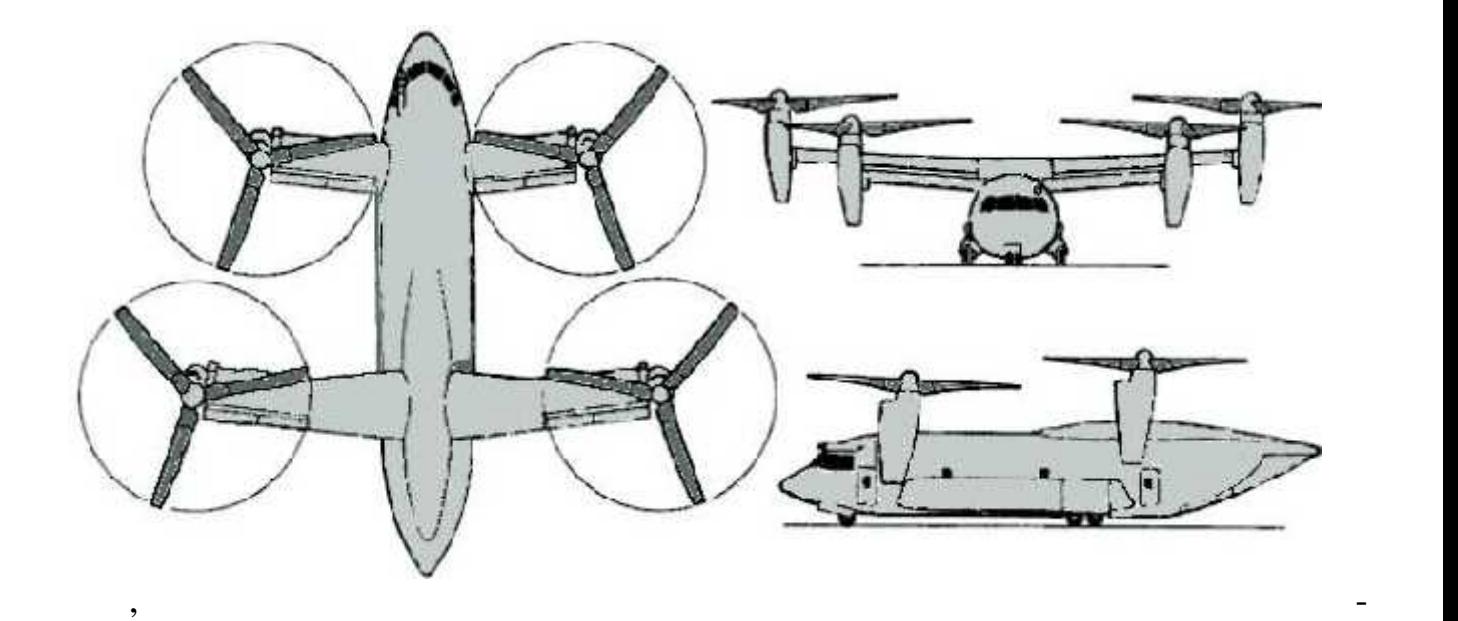

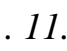

значення.

*Рис. 11. Літальний апарат Bell-Boeing*

**1.3. Komponent is a set of a set of a set of a set of a set of a set of a set of a set of a set of a set of a set of a set of a set of a set of a set of a set of a set of a set of a set of a set of a set of a set of a s** Arduino Mega 2560 Arduino –

для професійних так і для розважальних цілей.

артості та простоті використання.

лькість виходів для зовнішніх переривань.

 $($  ,  $,$   $)$   $+$   $+$   $$ вання для написання та завантаження програмного коду в плату.

створювати малогабаритні безпілотні літальні апарати, які відразу набули попу-

лярності та стали використовуватися в багатьох галузях. Невеликі за розміром лі-

тальні апарати, які сумірні по габаритам з таким в проекті, ожуть случає таким в проекті, ожуть случає таким в<br>В проекті, ожуть случає таким в проекті, ожуть случає таким в проекті, ожуть случає таким в проекті, ожуть слу

сімейства друкованих плат, які відрізняються одна від одної за характеристиками

Найбільш часте застосування платформи – створення невеликих автоном-

них проектів автоматизації. Свою популярність набула завдяки своїй невисокій

зростання проекту вияснилося, що вибрана плата не може забезпечити прийом

 $U$ no  $-$ 

вс<mark>іх необхідних керуючих сигналів з пульта керуючих сигналів з пульта керування, так як не має достатн</mark>ю кі-

Arduino Uno,

 $Mega$  ( $12$ ).  $1$ 

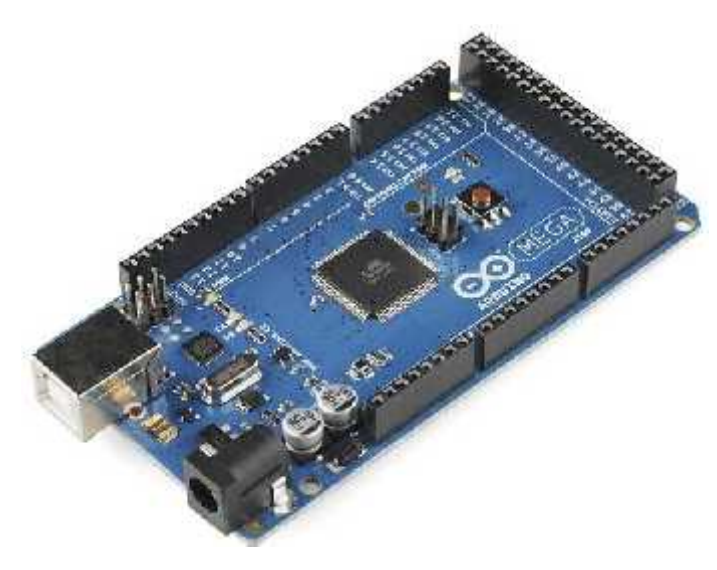

*Рис. 12. Arduino Mega 2560*

|                      | <b>Arduino Mega</b> | <b>Arduino Uno</b> |
|----------------------|---------------------|--------------------|
|                      | ATmega2560          | ATmega328          |
|                      | 16                  | 16                 |
|                      | 5                   | 5                  |
| .)                   | 54                  | 54                 |
| .)                   | 16                  | 6                  |
| .)                   | 15                  | 6                  |
| Flash<br>,           | 256                 | 32                 |
| <b>EEPROM</b>        | $\overline{4}$      | $\mathbf{1}$       |
| <b>SRAM</b>          | 8                   | $\overline{2}$     |
|                      | 6                   | $\overline{2}$     |
| $\ddot{\phantom{0}}$ |                     |                    |

**Mega Uno** 

*Модуль GY-88*

 $GY-88$  (  $.13$ ),  $.13$ 

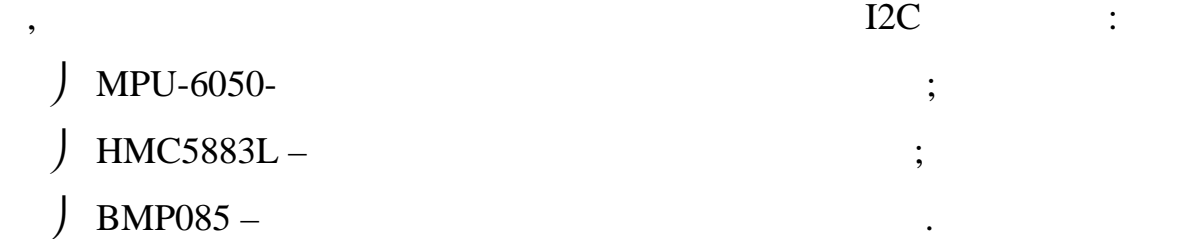

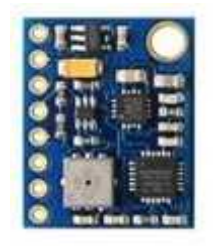

*Рис.13. Модуль GY-88*

для визначення положення літального апарату в просторі був вибраний ін-тальков вибраний ін-тальков вибраний ін<br>Народи

$$
MPU-6050 \t 6 \t 16 \t ,
$$

шести ступенів вільності. Також, передбачена можливість вибору точності вимі-

експериментальным шляхом було встановленно, що при розрахунку кута по-точко встановлено, що при розрахунку кут<br>В по-точко встановленно и при розрахунку кута по-точко встановленно и при розрахунку кута по-точко в по-точко

спостерігається сильний для цієй значень з потоком часі, тому для цієї мети було часі, тому для цієї мети було<br>Спостерігається сильний для цієї мети було часі, тому для цієї мети було часі, тому для цієї мети було часі, т

$$
\pm 250, \pm 500, \pm 1000, \pm 2000 \frac{1}{100} \qquad \pm 2g, \pm 4g, \pm 8g, \pm 16g \qquad \qquad -
$$

рометра.

 $\mathcal{L}$ 

$$
\pm 2g, \pm 4g, \pm 8g, \pm 16g
$$

 $HMC5883L,$ 

 $\pm 0.88, \pm 1.3, \pm 1.9, \pm 2.5, \pm 4.0, \pm 4.7, \pm 5.6, \pm 8.1$ 

вирішено використовувати показники магнітометра.

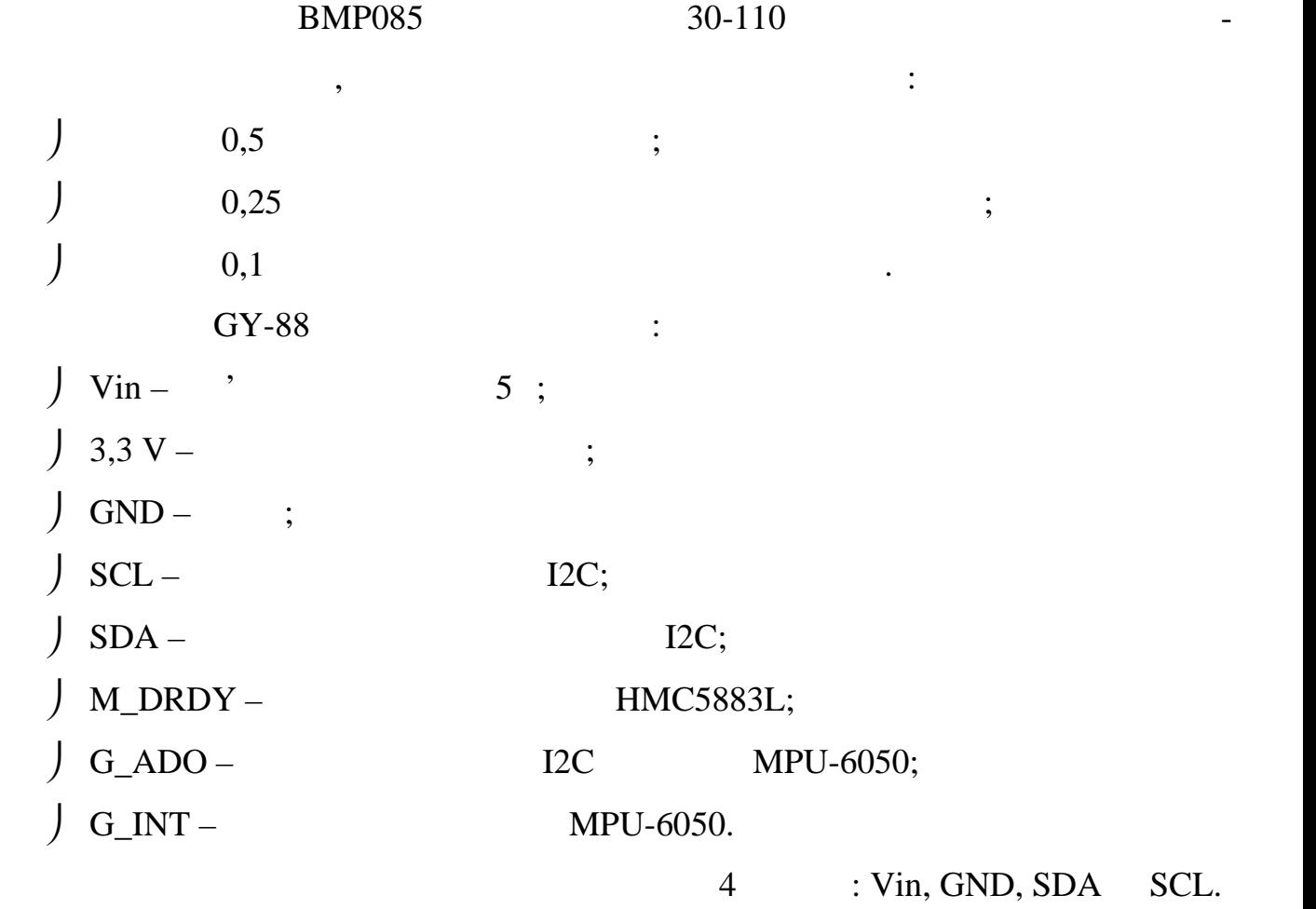

, так як в кожните подається, так як в кожните подається, так в кожните подається, так в комите подається, так в ко тільки на дві обмотки. Це дозволяє створити магнітне поле з поворотними крока-  $60$ Наведемо основні переваги, якими володіють безколекторні двигуни у порі внянні з їх аналогами: точність та висока швидкодія; широкий діапазон зміни частоти обертання;  $90\%$ ;

В якості двигунів літального апарату в якості двигунів літального апарату було використовувати три-

Корпус, серцевина та мідна обмотка по периметру представляють собою

фазні безколекторні двигуни постійного струму. Такі двигуни складаються з ро-

статор. Кількість фаз двигуна визначається кількістю обмоток. Для запуску дви-

гуна достатньо двох фаз, але найбільш розповсюдженими є трифазні двигуни, рі-

Ротор складається з постійних магнітів та має від двох до восьми пар полю-

тора з постійними магнітами та статора з обмотками.

сів з чергуванням північного та південного полюсів.

 $\mathbf{u} = \mathbf{u} \cdot \mathbf{v}$ ифи $\mathbf{u} = \mathbf{v} \cdot \mathbf{v}$ 

 $2212$  ( $. 14$ ).

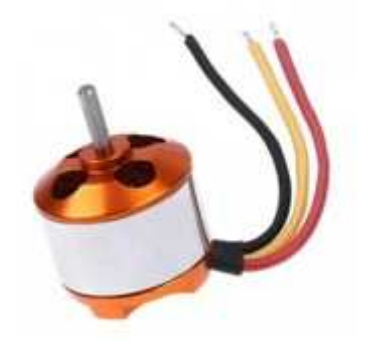

висока надійність за рахунок відсутності ковзних електричних контактів;

низький перегрів електродвигуна.

*Рис. 14. Безколекторний двигун А2212*

 $\begin{array}{ccc} \end{array} \hspace{1.6cm} \begin{array}{ccc} \end{array} \hspace{1.6cm} \begin{array}{ccc} \end{array} \hspace{1.6cm} \begin{array}{ccc} \vdots & \end{array} \hspace{1.6cm} \end{array}$  $\int$  : 12 ;  $\int$  : 1000;  $\int$  : 80%;  $\int$  4-10  $:$  75%;  $(1) \qquad \qquad .65 ;$  $\int$  : 27,5 30 ;  $J \t3,17 ;$  $J : 47.$ Згідно виконуваних тестів, один двигун на піку свого навантаження здатний

Двигун володіє наступними характеристиками:

 $1800$   $10,96$ ,

Регилятор швидкості (англ... ESC – Electronic Speed Controll)

Керування потужністю, а як наслідок, і швидкістю обертів двигуна, викону-

еться за допомогою фазово-імпульсної модуляції, тобто за допомогою імпульсної модуляції, тобто за допомогою ім<br>Пульсної модуляції, тобто за допомогою імпульсів за допомогою імпульсів за допомогою імпульсів за допомогою ім

однакової довго тривалості, які рознесені між собою на часові проміжки кодова-

них значень потужності. Стандартом кодованого сигналу для регуляторів є между для регуляторів є между для регу

вибрані двигуни з хорошим з хорошим запасом запасом запасом запасом запасом за під силу літального апа-літальн<br>Вибрані до силу літального апа-літального апа-літального апа-літального апа-літального апа-літального апа-літа

но, в залежності від вхідного керуючого керує на підключа в підключа підключа підключа підключа підключа підкл<br>Від ключи потучи потучи потучи потучи потучи потучи потучи потучи потучи потучи потучи потучи потучи потучи по

рата, дозволяючи в майбутньому навантажувати його корисним обладнанням.

1000-2000

 $15.$ 

тньо лише змінити провода будь-яких двох фаз місцями.

ченого до нього безколекторного двигуна.

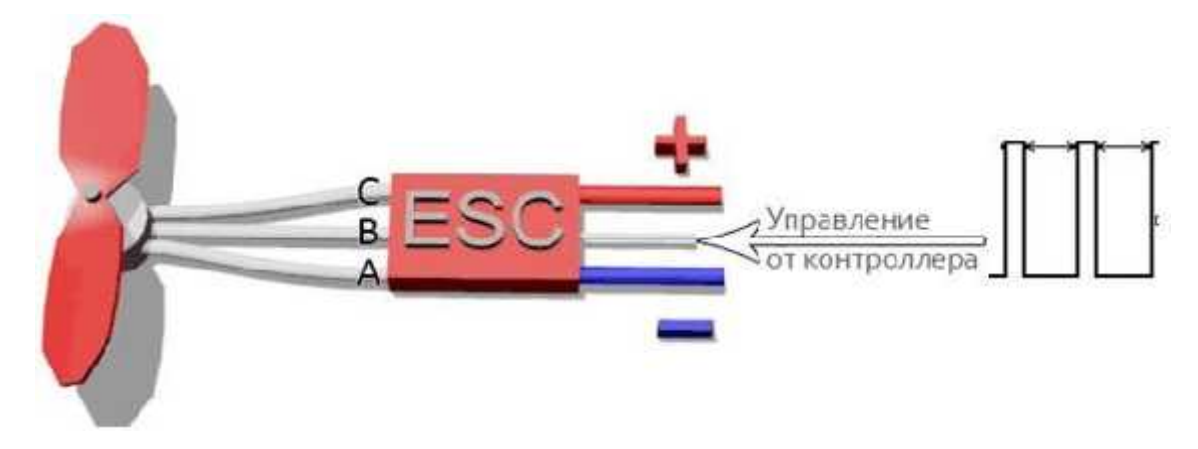

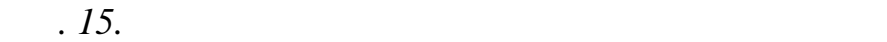

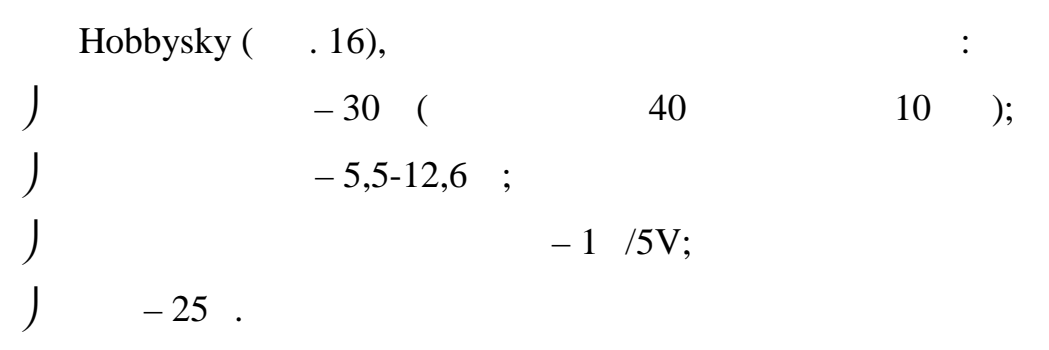

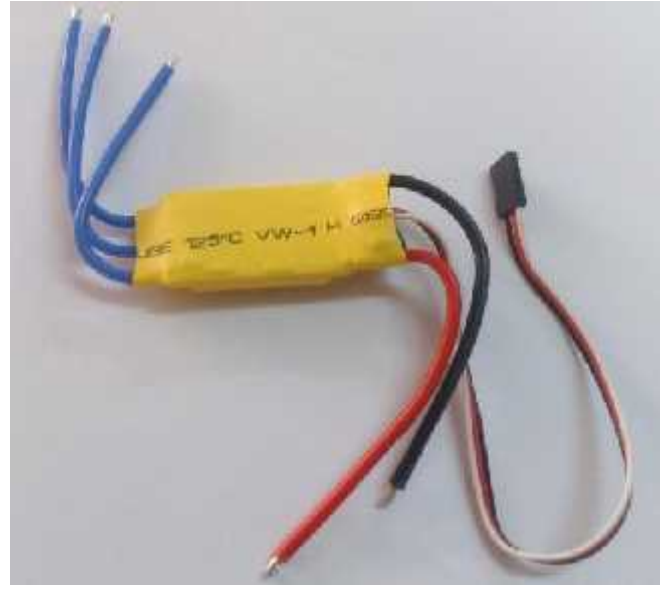

*Радіозв'язок*

*Рис. 16. Регулятор* швидкості *Hobbysky*

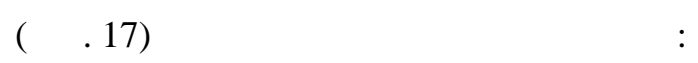

будь-яких команд в дистанційному режимі будемо використовувати пульт WFT07

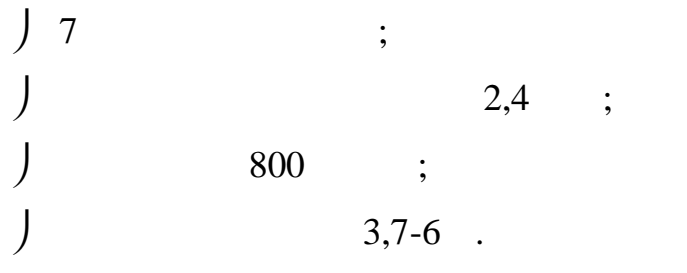

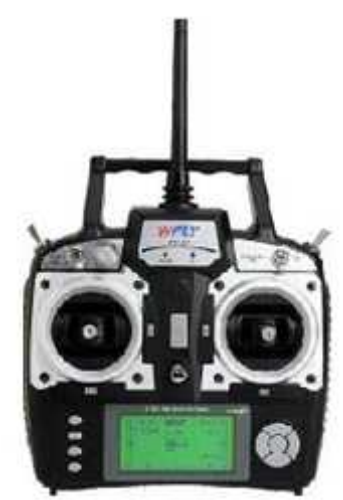

*P*. *17. WFT07* 

WFR07S,  $($   $.18)$   $:$  $\int$  2,4 – 2,483 = роздільна западкатність 4096  $\,$ ;  $\int 4,8 - 6$ . A

*PHORE WFR07S* 

 $\mathcal{A}$  ,  $\mathcal{A}$  , and  $\mathcal{A}$  and  $\mathcal{A}$  and  $\mathcal{A}$  are -

 $10\,4,5.$  10  $(254)$   $4,5$   $(114)$   $(19)$ .

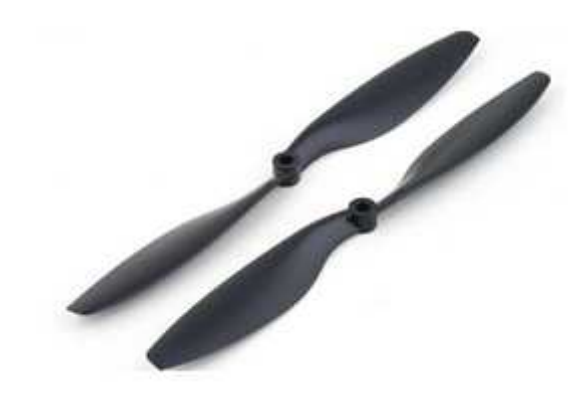

*<i>. 19.* 

 $HJ450$  (  $.20$ ),

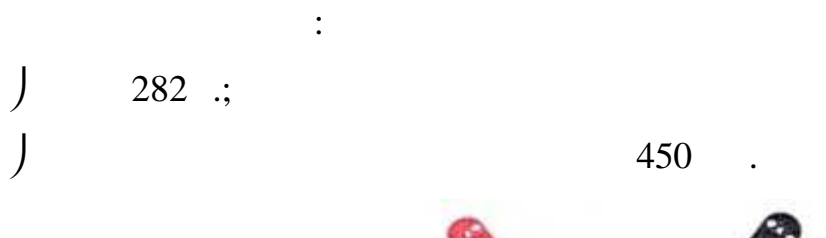

 $\ddot{\cdot}$ 

міщення всіх інших компонентів літального апарату.

із пластику. Вона має високу міцність, легку вагу та міцність, легку вагу та має достатньо місця для роз-

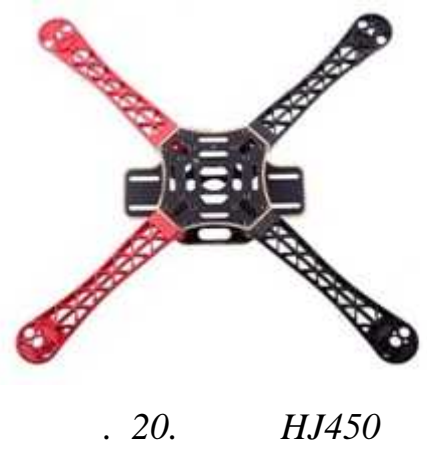

 $LiPo$  HRB ( $.21$ )

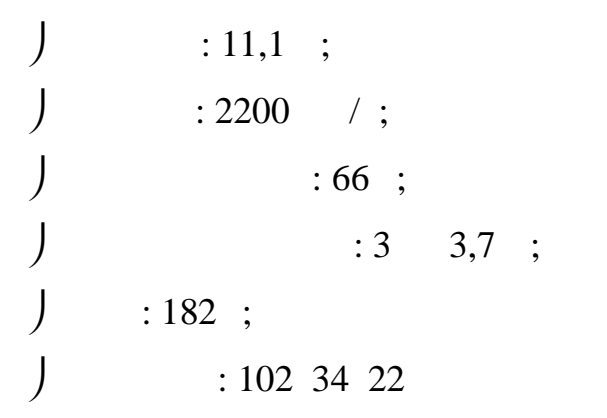

ністю недопустимим для поставленої мети.

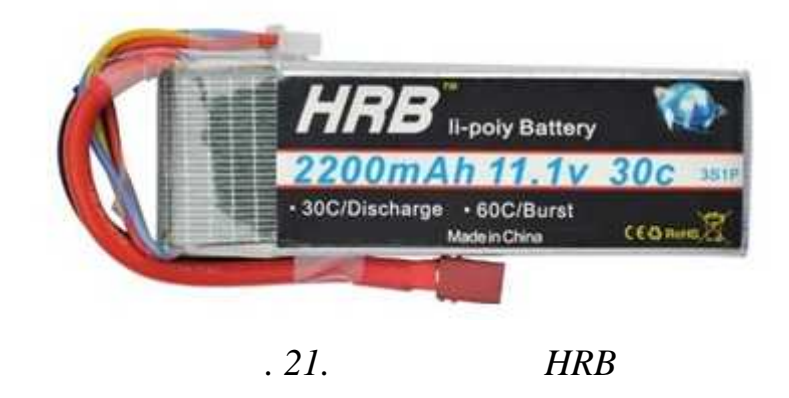

Характеристики даного акумулятора є посередніми для такого акумулятора є посередніми для такого типу проек-го

тив, час пользно тупального апарату повинен складати приблемати приблизно 6-9 хв, що е повещенно 6-9 хв, що е

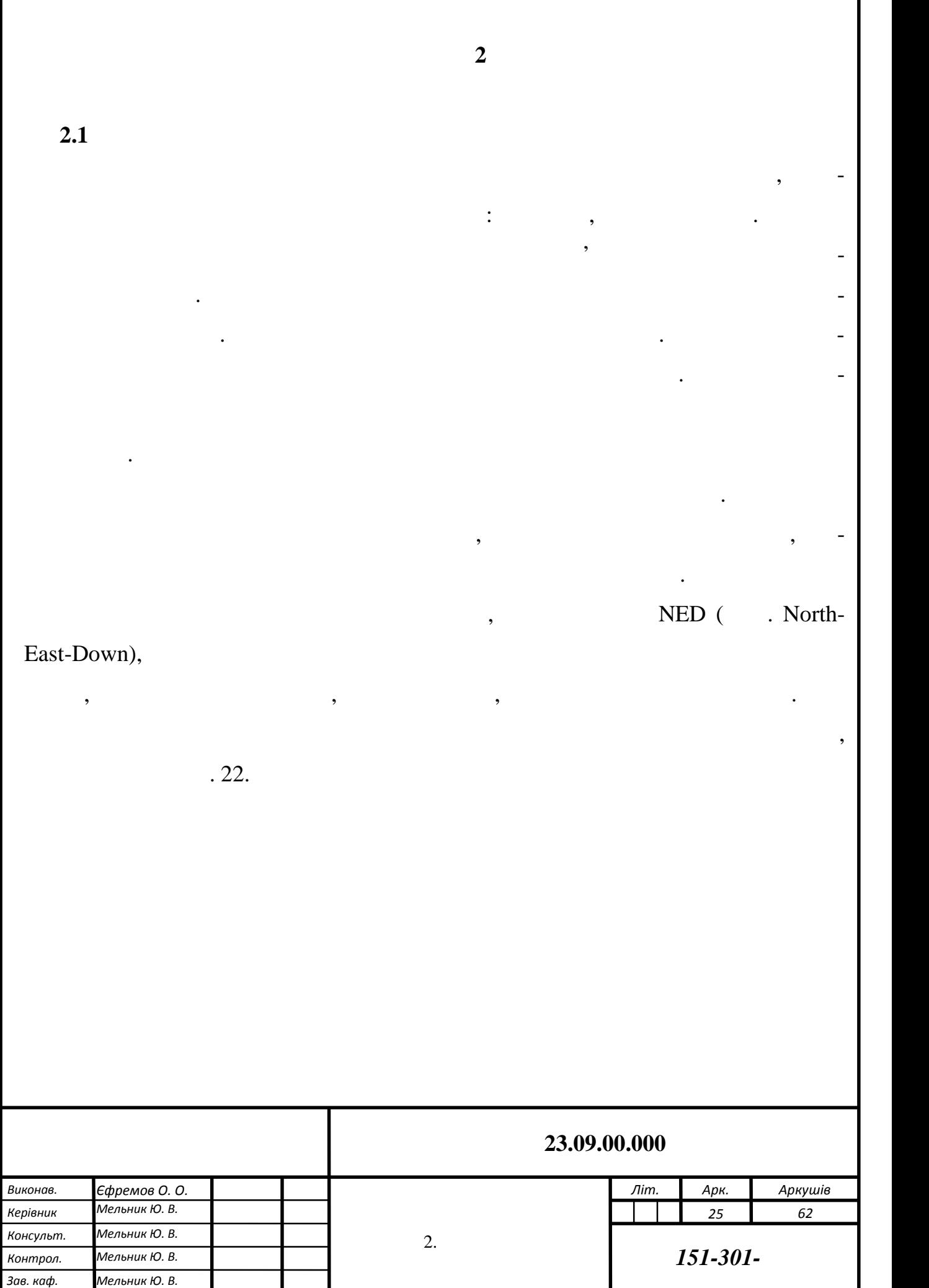

Г

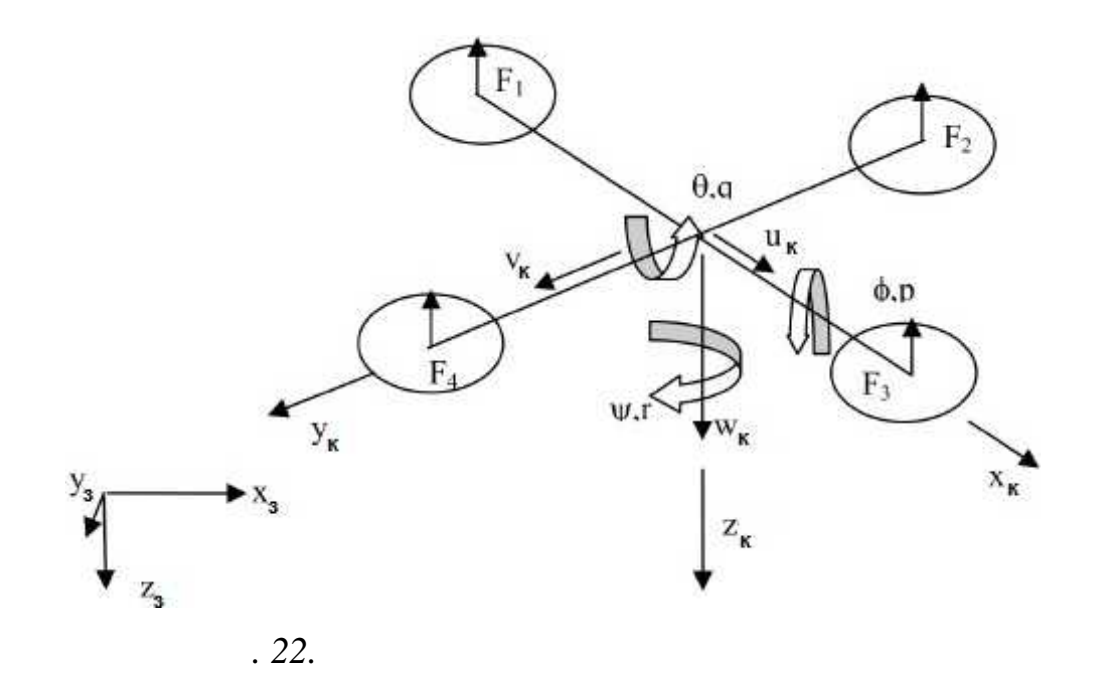

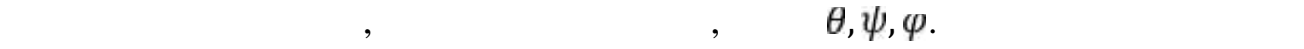

довкола осей кренц $\mathbf{p},\mathbf{q}$  r.

 $u, v$  w.

трицями повороту.

пидиостранни сили, позначимо  $F_i$ .

 $33 -$ 

зі зв'язаної системи відліку в абсолютних систему координат.<br>Відліку в абсолютни систему координат.

швидкості вздовж осі фіксованої системи координат літального апарату позначи-

Для переходу із рухомої системи координат у фіксовану, скористаємося ма-

го вектору положення в евклідовому просторі, яка переводить координати вектора

$$
\phi, \qquad :
$$
\n
$$
R = \begin{bmatrix} 1 & 0 & 0 \\ 0 & \cos 0 & \sin 0 \\ 0 & -\sin 0 & \cos 0 \end{bmatrix}
$$
\n
$$
\theta, \qquad :
$$
\n
$$
R_y = \begin{bmatrix} \cos (\theta) & 0 & -\sin (\theta) \\ 0 & 1 & 0 \\ \sin (\theta) & 0 & \cos (\theta) \end{bmatrix}
$$
\n
$$
\psi, \qquad :
$$

$$
R_{z} = \begin{bmatrix} \cos(\psi) & \sin(\psi) & 0\\ -\sin(\psi) & \cos(\psi) & 0\\ 0 & 0 & 1 \end{bmatrix}
$$
  

$$
z-y-x
$$

$$
D = R_z R_y R.
$$

здійснюється за допомогою матриці Е:

літального апарату у вибрану фіксовані систему координат.

**2.2 Рівняння руху**

$$
\begin{array}{c}\nx \\
[y] = D^{-1}[v] \\
z\n\end{array}
$$

ній системі координат зі зміною поступальних швидкостей в рухомій системі:

Наступне рівняння стану зв'язує зміну положення квадрокоптера у фіксова-

$$
\frac{[q]}{r} = E \frac{[\theta]}{\dagger}
$$

$$
E = \begin{bmatrix} 1 & 0 & -\sin(\theta) \\ 0 & \cos(\theta) & \sin(\theta) \cos(\theta) \\ 0 & -\sin(\theta) & \cos(\theta) \cos(\theta) \end{bmatrix}
$$

Тоді зворотній перехід описується виразом:

Скористаємося другим законом Ньютона:

$$
\frac{[\theta]}{\dagger} = E^{-1} \frac{[q]}{r}
$$

 $2.2.1$ 

$$
F=m*V
$$

 $m-$  ;

- вектор його швидкостей.

$$
\vdots
$$
  
F = m \* V + \omega \* m \* V

Так як вектор , окрім зміни своїх складових, може ще й обертатися, необ-

$$
\omega -
$$

зовнішні сили:

Тоді отримаємо:

$$
\begin{aligned}\nF_x & \dot{u} & p & u \\
[F_y] & = m[\dot{v}] + m[q] * [\dot{v}] \\
F_z & \dot{w} & r & w\n\end{aligned}
$$

$$
\begin{bmatrix} F_x \\ F_y \end{bmatrix} = m \begin{bmatrix} \dot{u} & q & w & r & v \\ \dot{v} + r & * & u - p & *w \\ \dot{w} & p & v & q & u \end{bmatrix}
$$

$$
\begin{matrix} \cdot & \cdot & \cdot \\ \cdot & \cdot & \cdot \\ \cdot & \cdot & \cdot \end{matrix}
$$

$$
J \qquad \qquad W.
$$

$$
\begin{aligned}\nW_x \\
[W_y] \\
W_z - T\n\end{aligned} = m \begin{bmatrix}\n\dot{u} & q & w & r & v \\
\dot{v} + r & * & u - p & * w \\
\dot{w} & p & v & q & u\n\end{bmatrix}
$$

вздовж осі, тоді, використовуючи матрицю поворотів, можна переписати отрима-

Тяга пропелерів завжди направлена вздовж осі, а сила тяжіння має свої про-

$$
\begin{array}{ccc}\n & 0 & 0 \\
D & [0] & -[0] = m \begin{bmatrix} \dot{u} & q & w & r & v \\
\dot{v} + r & * & u - p & *w \\
\dot{w} & p & v & q & u \end{bmatrix} \\
& \dot{u} = r * v - q * w - g * \sin(\theta)\n\end{array}
$$

$$
\dot{v} = p * v - \tau * u + g * \cos(\theta) \sin(\phi)
$$

екції в залежності від положення літального апарату. Підставимо захопить сил F

$$
\dot{w} = q * u - p * v + g * \cos(\phi) \cos(\theta) - \frac{T}{m}
$$

Якщо не враховувати динаміку моторів, тяга пропорційна сумі квадратів ку-

$$
T = b(f_1^2 + f_2^2 + f_3^2 + f_4^2)
$$
  
 $f_1$   
 $b -$ 

$$
\dot{u} = r * v - q * w - g * \sin(\theta)
$$
  

$$
\dot{v} = p * v - r * u + g * \cos(\theta) \sin(\phi)
$$
  

$$
\dot{w} = q * u - p * v + g * \cos(\phi) \cos(\theta) - \frac{b}{m} (f_1^2 + f_2^2 + f_3^2 + f_4^2)
$$

Підставимо вище описані рівняння та отримаємо набір рівнянь:

 $2.2.2$ 

 $\ddots$ 

и $\ddot{\cdot}$ 

 $\ddots$ 

– зовн $\mathbb{R}^n$ ній момент. Момент. Момент. Мо

$$
M = H
$$

$$
M = H + \omega * H
$$

так як кутовий момент за то необхідно взяти свій напрям. У війновати свій напрям, то необхідно взяти свій напр<br>В серій напрям, то необхідно взяти свій напрям, то необхідно взяти свій напрям. В серій напрям на приєму свій

так як квадрокоптер симетричний відносно своїх площин, а осі повороту площин, а осі повороту площин, а осі пов<br>Відносно своїх площин, а осі повороту площин, а осі повороту площин, а осі повороту площин, а осі повороту пло

## $\mathbf{H} = I * \boldsymbol{\omega}$

 $\mathbb{R}^n \times \mathbb{R}^n$ 

співпадають з основними осяти моменту інерції, то моменту інерції дорів-

$$
I - \qquad ;
$$

нює:

$$
I = \begin{bmatrix} I_x & 0 & 0 \\ 0 & I_y & 0 \\ 0 & 0 & I_z \end{bmatrix}
$$

 $l_x, l_y, l_z$ 

Після перетворення:

$$
M = I * \omega + \omega * I * \omega
$$

$$
M_x = p \cdot I_x + q \cdot r(I_z - I_y)
$$
  
\n
$$
M_y = q \cdot I_y + p \cdot r(I_x - I_z)
$$
  
\n
$$
M_z = r \cdot I_z + p \cdot q(I_y - I_x)
$$
  
\n
$$
I_x = I_y, \qquad \vdots
$$
  
\n
$$
M_x = p \cdot I_x + q \cdot r(I_z - I_y)
$$
  
\n
$$
M_y = q \cdot I_y + p \cdot r(I_x - I_z)
$$
  
\n
$$
M_z = r \cdot I_z
$$

$$
M_x = l \cdot b(\mathbf{f}_{2}^{2} - \mathbf{f}_{4}^{2})
$$

$$
M_y = l \cdot b(\mathbf{f}_{1}^{2} - \mathbf{f}_{3}^{2})
$$

$$
M_z = d(\mathbf{f}_{2}^{2} + \mathbf{f}_{4}^{2} - \mathbf{f}_{1}^{2} - \mathbf{f}_{3}^{2})
$$

інерцією та аеродинамічними крутними моментами пропелерів, зовнішні крутні

Зовнішні крутні моменти зумовлені тягою та опором пропелерів. Нехтуючи

 $d -$ 

ти $\ddot{\phantom{a}}$ 

 $\mathbf{l}$  –  $\mathbf{l}$ 

$$
\dot{p} = \frac{l \cdot b}{I_x} \left( \frac{12}{2} - \frac{12}{4} \right) - q \cdot r \frac{I_z - I_y}{I_x}
$$
\n
$$
\dot{q} = \frac{l \cdot b}{I_y} \left( \frac{12}{2} - \frac{12}{2} \right) - p \cdot r \frac{I_x - I_z}{I_y}
$$
\n
$$
\dot{r} = \frac{d}{I_z} \left( \frac{12}{2} + \frac{12}{4} - \frac{12}{2} - \frac{12}{3} \right)
$$

 $2.2.3$ 

навколо осі симетрії.

го руху.

$$
M_x = p \cdot I_x + q \cdot r(I_z - I_y) + \dot{H}_x + H_z \cdot q - H_y \cdot r
$$
  

$$
M_y = \dot{q} \cdot I_y + p \cdot r(I_x - I_z) + \dot{H}_y + H_x \cdot r - H_z \cdot p
$$
  

$$
M_z = \dot{r} \cdot I_z + H_z + H_y \cdot p - H_x \cdot q
$$

Система рівнянь стану описують динаміку квадрокоптера та рівняннями йо-

Гіроскопічний ефект проявляється в тому, що якщо до гіроскопа, який обер-

тається, приклади момент сил, приклади прагне повернути його довкола осі, періодосі, періодосі, періодосі, пер<br>Перпен-повернути його довкола осі, періодосі, періодосі, періодосі, періодосі, періодосі, періодосі, періодосі

дикулярної осі обертання гіроскопа, то він стане обертатися довкола третьої осі,

Гіроскоп – масивне симетричне тіло, яке обертається з великою швидкістю

де , , - загальні кутові моменти тіл, які обертаються довкола осей.

яка перпендикулярна першим двом.

гіроскопічних ефектів пропелерів, запишеться так:

$$
H_x = \sum_{i=1}^{4} I_{x_i} \cdot \omega_{x_i}
$$

$$
H_y = \sum_{i=1}^{4} I_{y_i} \cdot \omega_{y_i}
$$

$$
H_z = \sum_{i=1}^{4} I_{z_i} \cdot \omega_{z_i}
$$

$$
M_x = p \cdot I_x + q \cdot r(I_z - I_y) + H_z \cdot q
$$
  

$$
M_y = q \cdot I_y + p \cdot r(I_x - I_z) - H_z \cdot p
$$
  

$$
M_z = r \cdot I_z + H_z
$$

Кутові швидкості двигунів присутні тільки по осі, відповідно, отримаємо:

$$
\dot{p} = \frac{l \cdot p}{I_x} (\hat{f}_2 - \hat{f}_3^2) - q \cdot r \frac{I_z - I_y}{I_x} + \frac{H_z}{I_x} q
$$
  

$$
\dot{q} = \frac{l \cdot b}{I_y} (\hat{f}_3^2 - \hat{f}_3^2) - p \cdot r \frac{I_x - I_z}{I_y} - \frac{H_z}{I_y} p
$$
  

$$
\dot{r} = \frac{d}{I_z} (\hat{f}_2^2 + \hat{f}_3^2 - \hat{f}_3^2) + \frac{\dot{H}_z}{I_z}
$$

**2.3 Ідентифікація квадрокоптера**

 $2.3.1$ 

 $.23.$ 

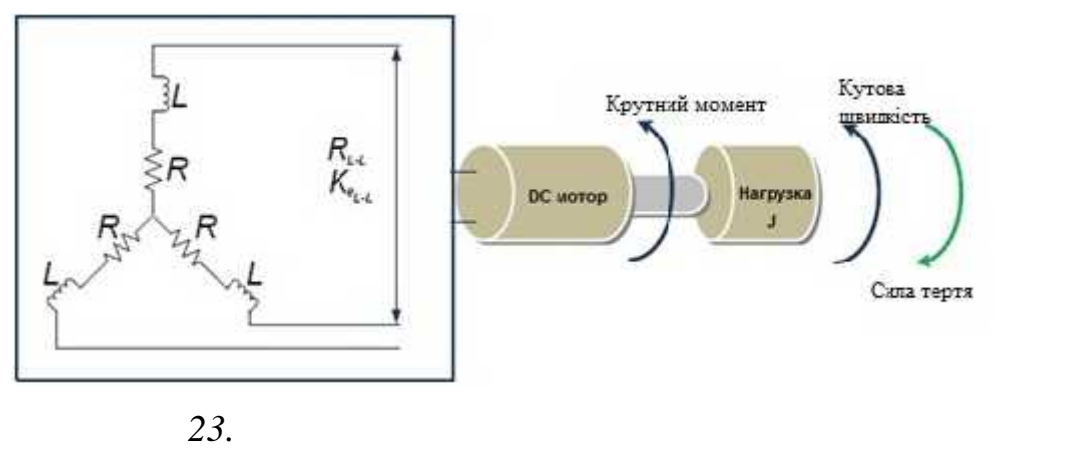

Схематично безколекторний двигун може бути представлений, як показано

 $R -$  ;  $L -$  ;

$$
G(s) = \frac{\frac{1}{K_e}}{r_m \cdot r_e \cdot s^2 + r_m \cdot s + 1}
$$
  
\*\*
$$
F_{\frac{1}{K_e}} -
$$

Передаточна функція двигуна представляється виразом:

Електричний крутний момент визначається формулою:

$$
r_m = \frac{3 * R}{K_{\rm e} * K_{\rm f}} -
$$

- електрична постійна.

$$
K_{e} = \frac{K_{e(L-L)}}{\sqrt{3}}
$$

 $K_e$ .

так як виробник обраних двигунів не надав відомостей про електричних двигунів не надав відомостей про електрич

для цього на двигун в стані спокою був поданий сигнал керування для роз-спокою був поданий сигнал керування дл

гону до максимальних обертів. Для фіксування частоти обертання двигуна була

 $($ , 24),  $\overline{\phantom{a}}$ 

рактеристики, а для самостійного знаходження їх необхідно спеціалізоване областійного знаходження їх необхідно<br>Повітка по повітка по повітка по повітка по повітка по повітка по повітка по повітка по повітка по повітка по

днання, було вирішено знайти передаточну функцію експериментальним шляхом.

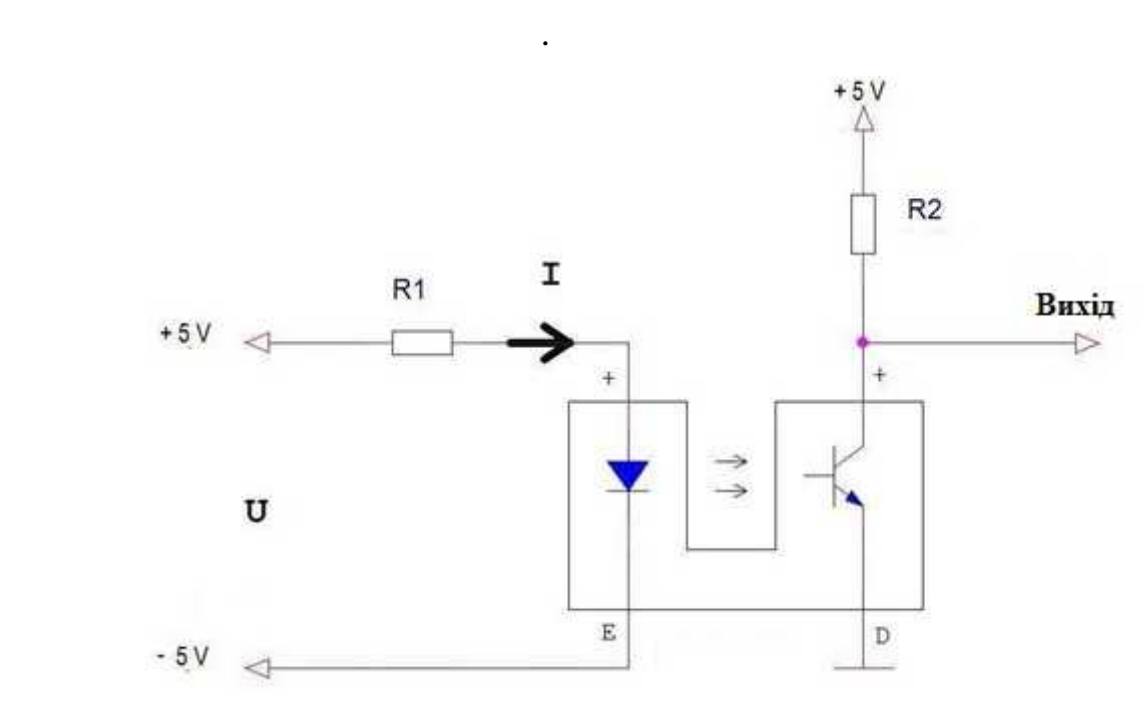

*Рисунок 24. Схема вимикання оптопари*

топари.

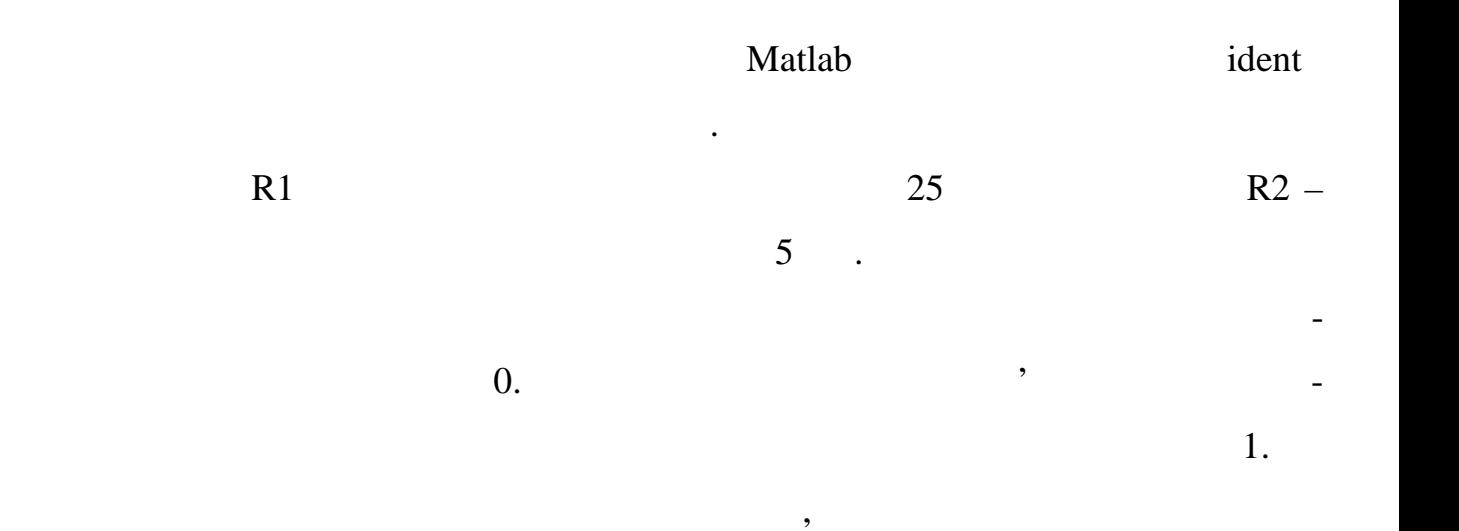

по зростаючому фронту сигналу можна фіксувати час між двома імпульсами з оп-

 $T$ ,  $\begin{array}{ccc} \text{RPM} - \text{revolutions} \end{array}$ 

$$
per minute) \t\t: 1
$$

ном:

оберту двигуна довкола своєї осі.

точкам в наступні проміжки часу.

$$
RI = \frac{60}{2} * \frac{10^{6}}{t \dot{t}}
$$
  
10<sup>6</sup>  
25  
7<sup>6</sup>  
7<sup>7</sup>  
0,5 . 40

Різницеве рівняння фільтру ковзного середнього виглядає наступним чи-

 $\overline{\phantom{a}}$ 

пропелер двигуна. Час між імпульсами показує, скільки часу триває половина

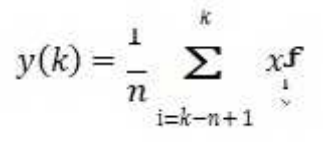

 $n -$ 

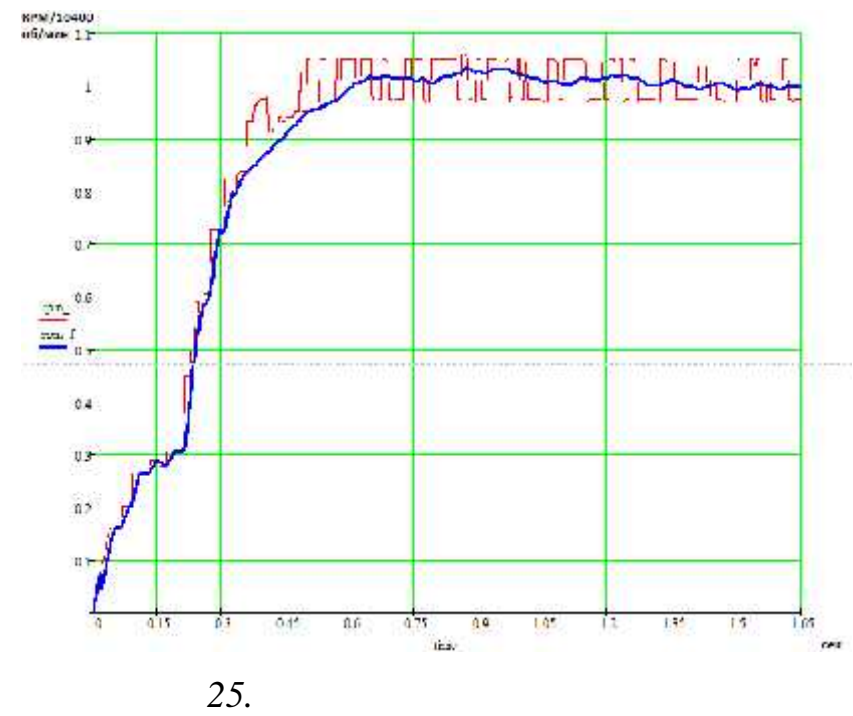

 $\mathbf{Matlab},$ 

$$
W = \frac{K}{T \cdot s + 1} = \frac{1.0491}{0.249s + 1}
$$

наступну передаточну функцію двигуна:

на рис. 26 представлено System Identification Toolbox

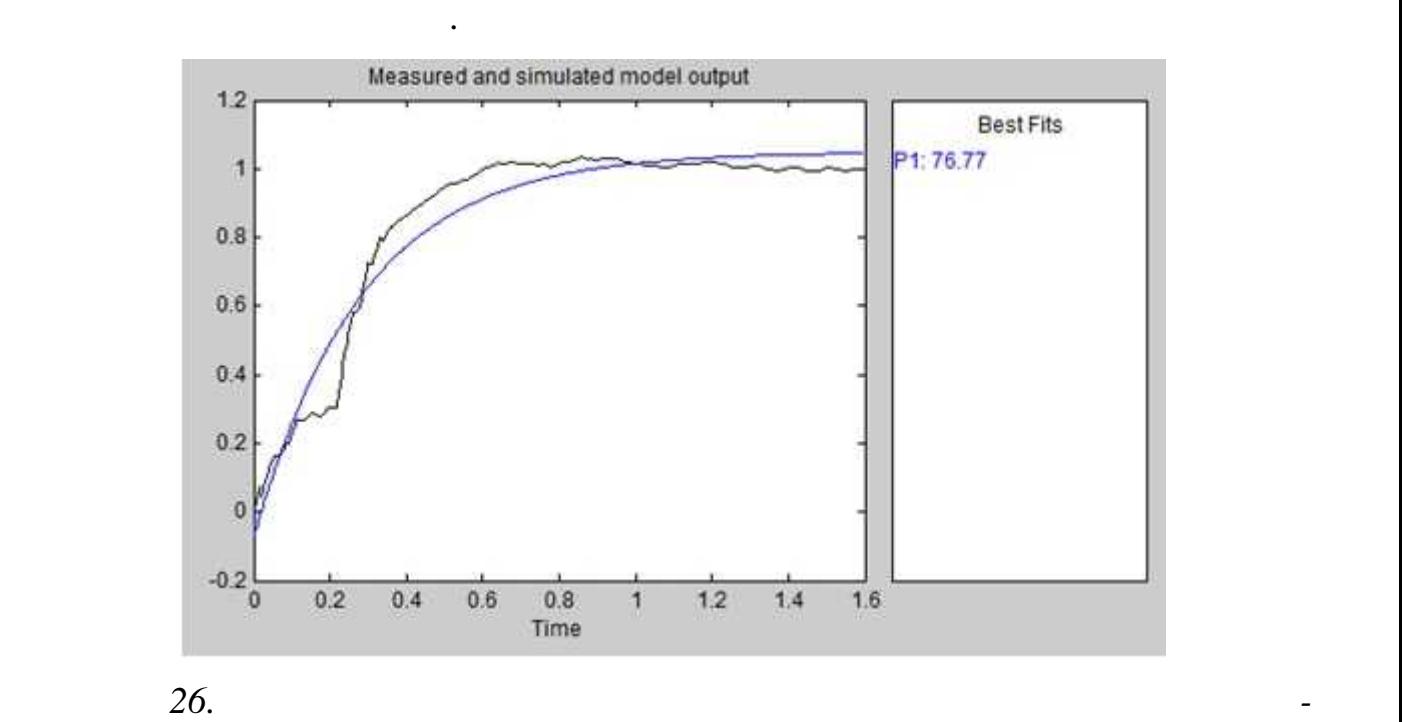

нависання квадрокоптера.

 $4000$  / ..

$$
f = \frac{Rl \times 2\pi}{60} = 418.88
$$

яких квадрокоптер відривається від землі може утримувати задану висоту, дорів-

Тяга пропорційна сумі квадратів кутових швидкостей пропелерів. Коефіці-

експериментально було википедия за хвилину, при википедия за хвилину, при википедия за хвилину, при википедия<br>Спортив за хвилину, при википедия за хвилину, при википедия за хвилину, при википедия за хвилину, при википеди

$$
b = \frac{m * g}{4 * f^2} = 0.96 * 1.3978 * 10^{-5} = 1.3418 * 10^{-5}
$$

Тоді коефіцієнт тяги буде знаходити за формулою:

**2.3.2** 

ції.

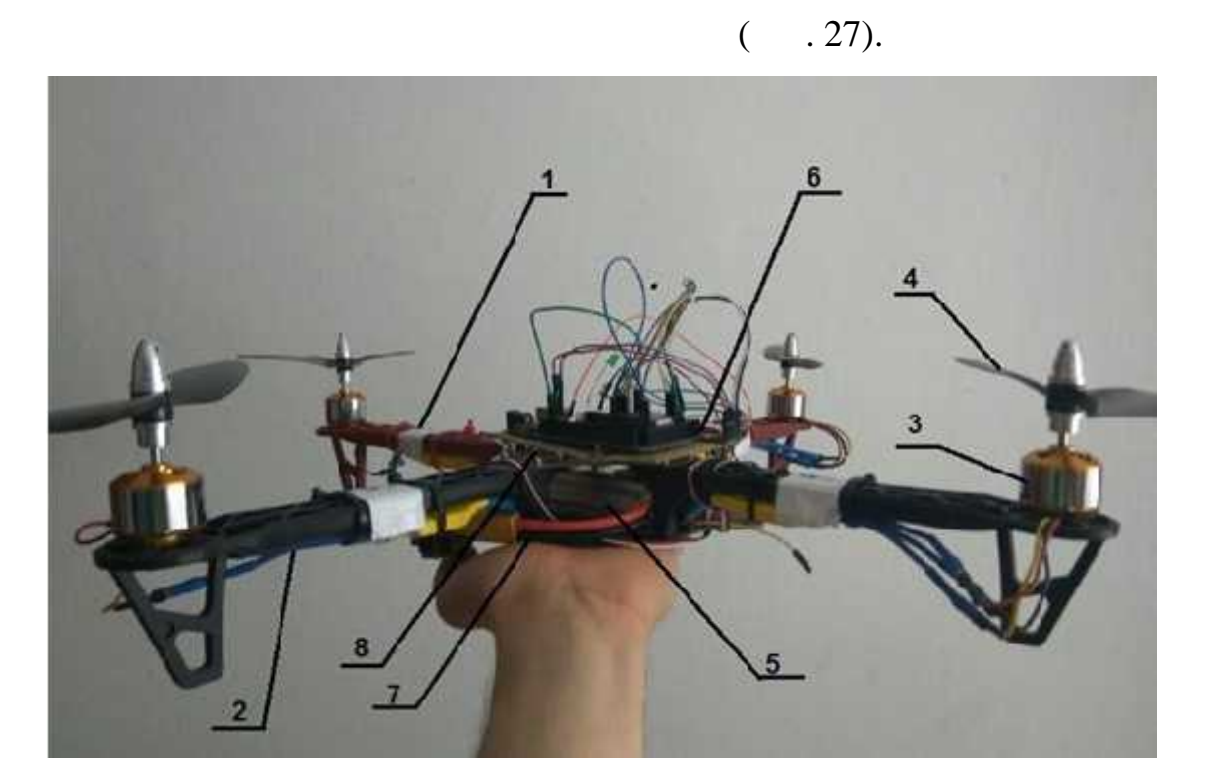

Перш ніж приступати до моделювання системи, необхідно розрахувати мо-

 $\mathcal{A}$ 

менти інс $\mathbf{r}$ 

*Рисунок 27. Частини квадрокоптера*

Були виділені наступні елементи квадрокоптера:

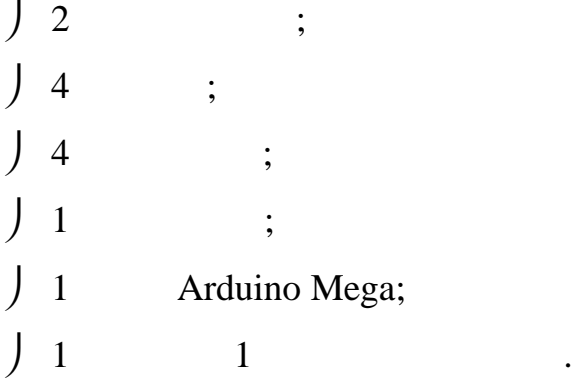

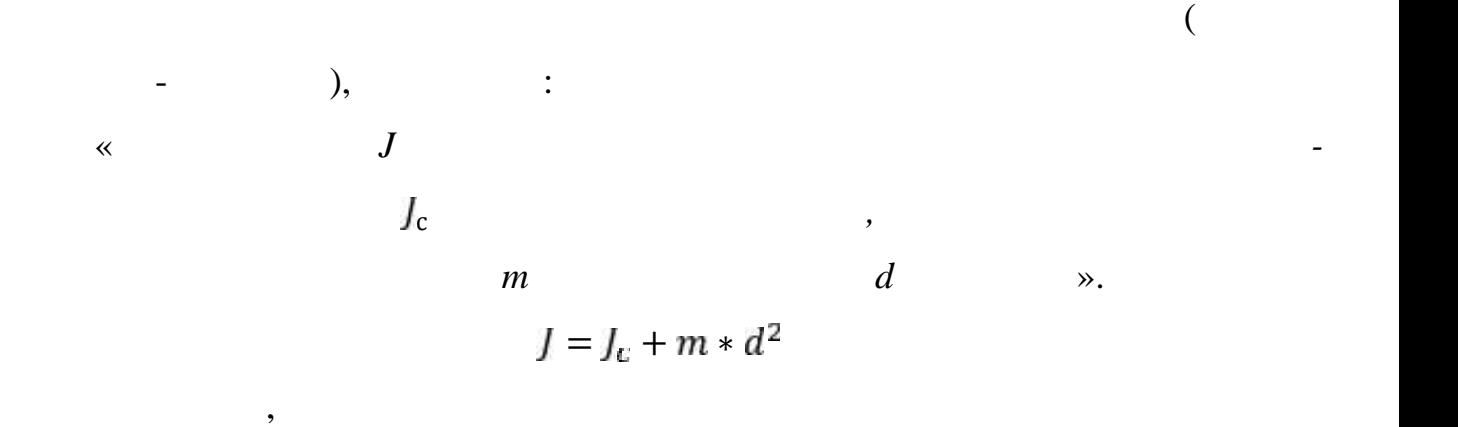

виділеної частини літального апарату, була заповн $2,$ 

релік частин та їх основні параметри, необхідні для розрахунку моментів інерції.

 $\overline{\mathbf{c}}$ 

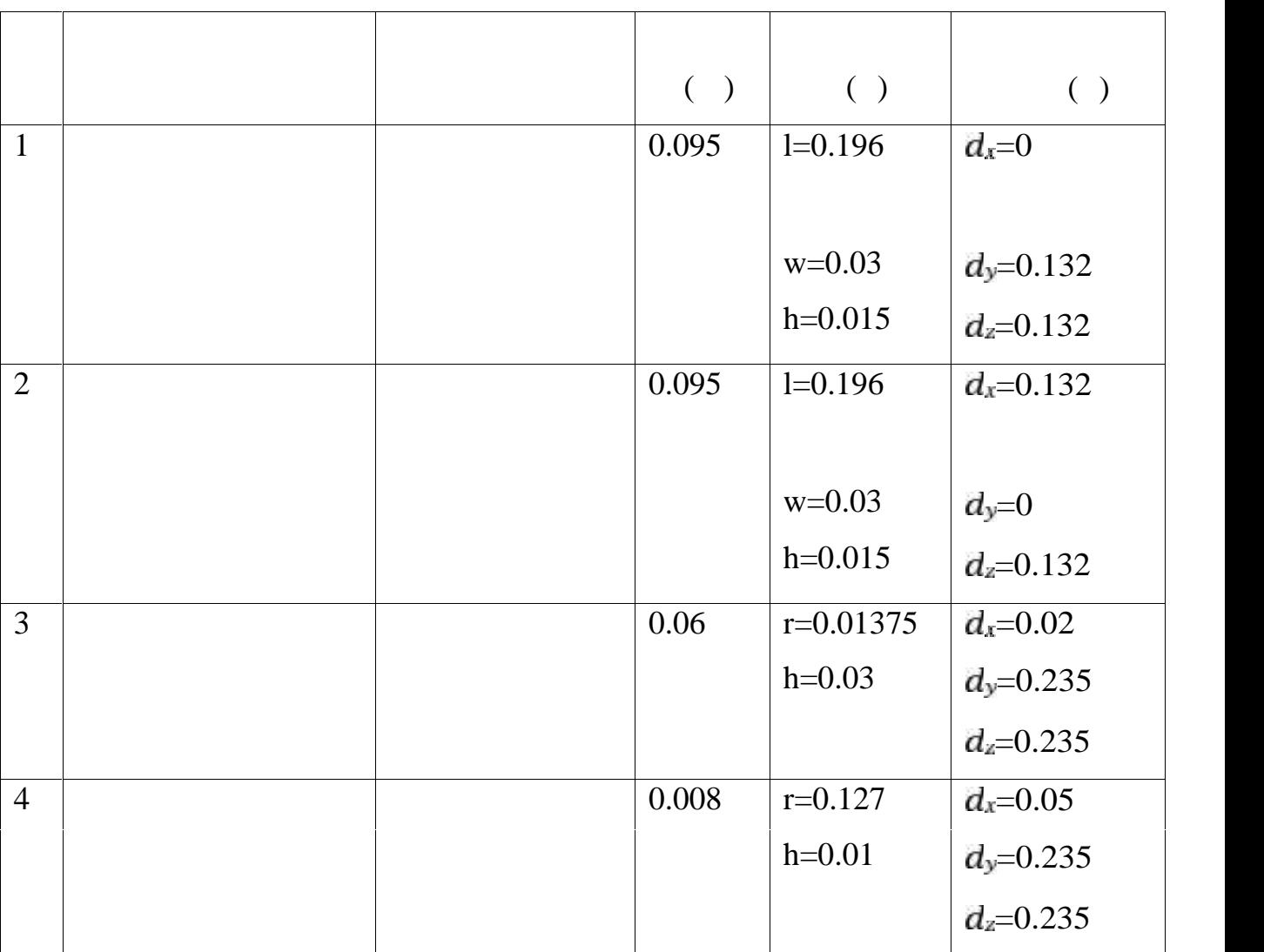

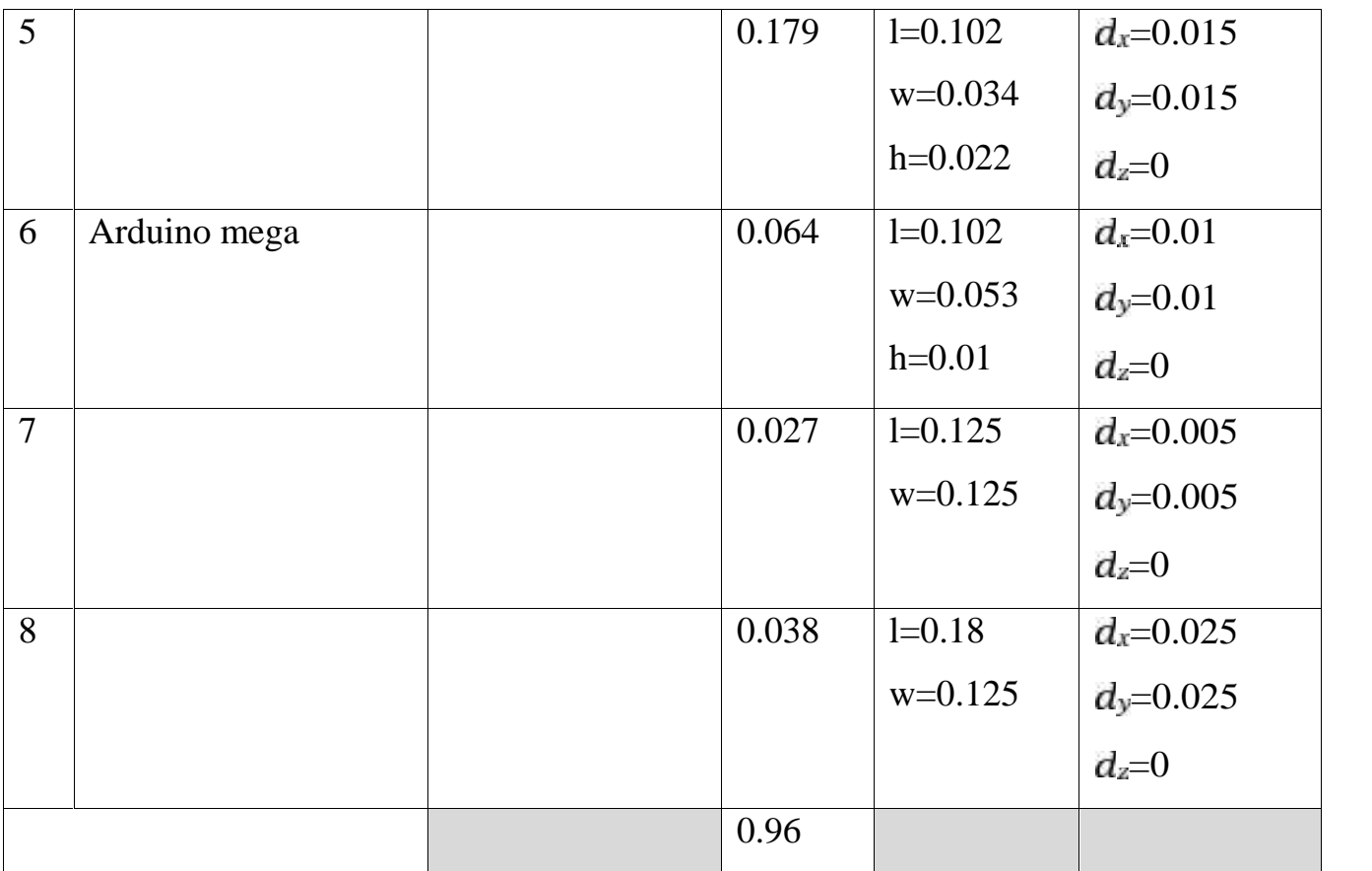

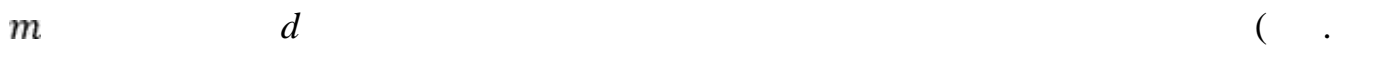

28).

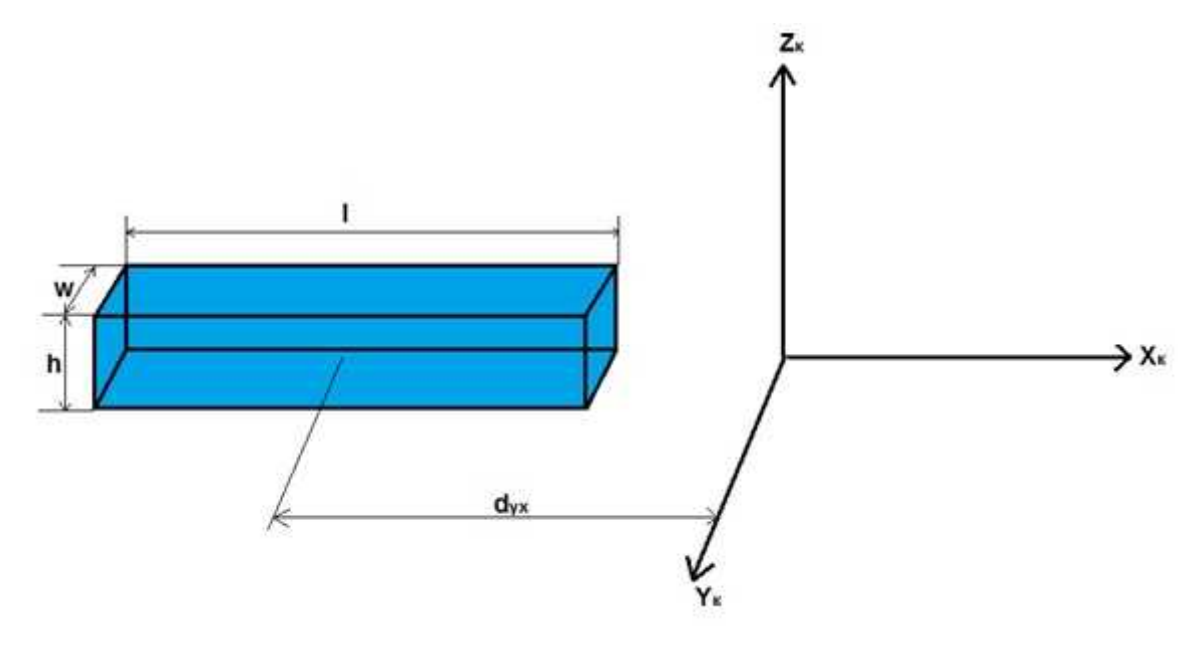

промені разом з розташованих разом з розташованих разом з розташованих регуляторами швидкості, при швидкості, <br>В помені при швидкості, помені при швидкості, помені при швидкості, помені при швидкості, помені при швидкості

 $l, \qquad w, \qquad h$ 

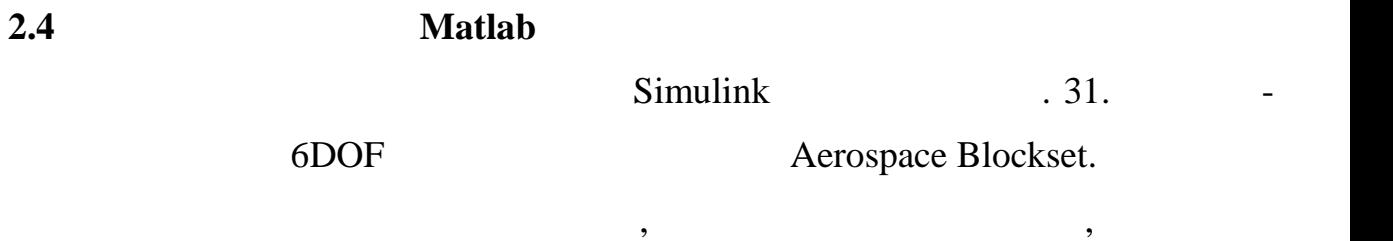

Формули для розрахунку моментів інерції паралелепіпеда:

я, тяга двигуна Т та зовника Т та зовника Т двигуна Т двигуна Т двига, так и двигательства Т двига Х, Y и Z. вики ними параметрами, які використовуються в повороту повороту повороту повороту повороту по в повороту по в повор<br>В повороту повороту повороту повороту повороту повороту повороту по в повороту по в повороту по в повороту по

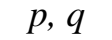

 $p, q \qquad r, \qquad \qquad \theta, \phi$  та  $\psi$ 

переведення із земної системи координат в рухому систему літального апарату,

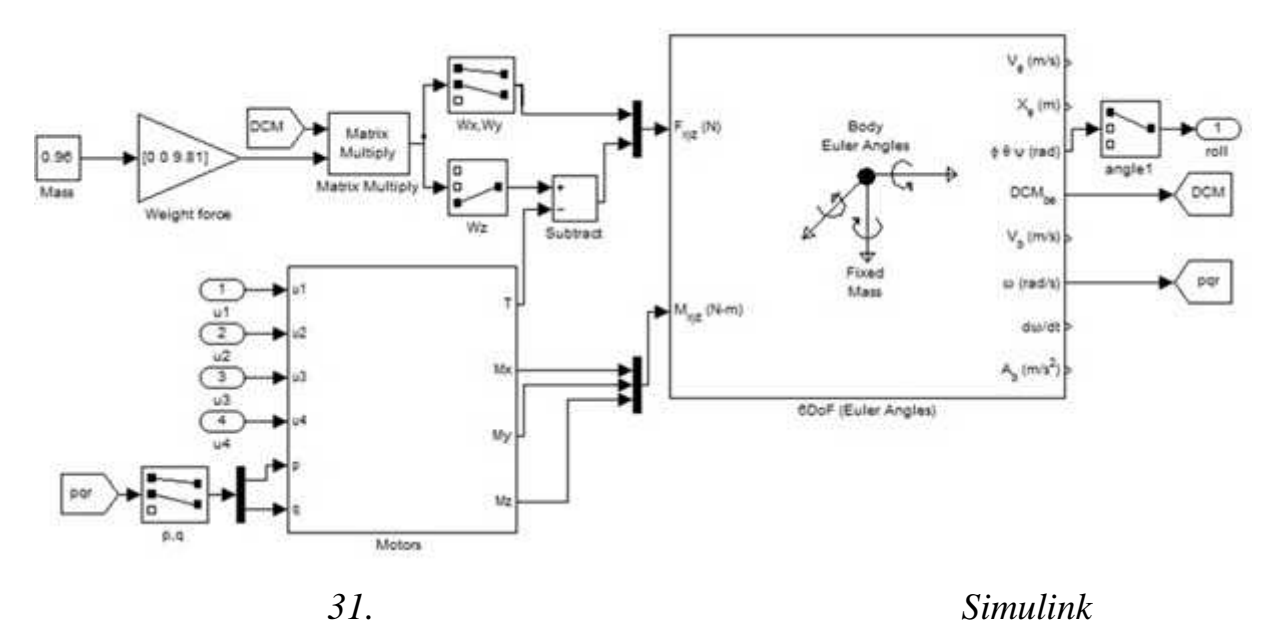

ніше. Всередині блоку надається можливість налаштувати необхідні початкові

б $\overline{DOF}$  мист $\overline{POF}$  , все необхідні рівняння руху, які були виведення руху, які були виведення рух

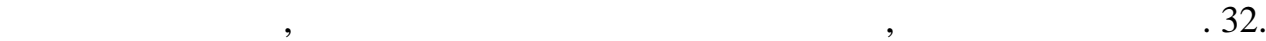

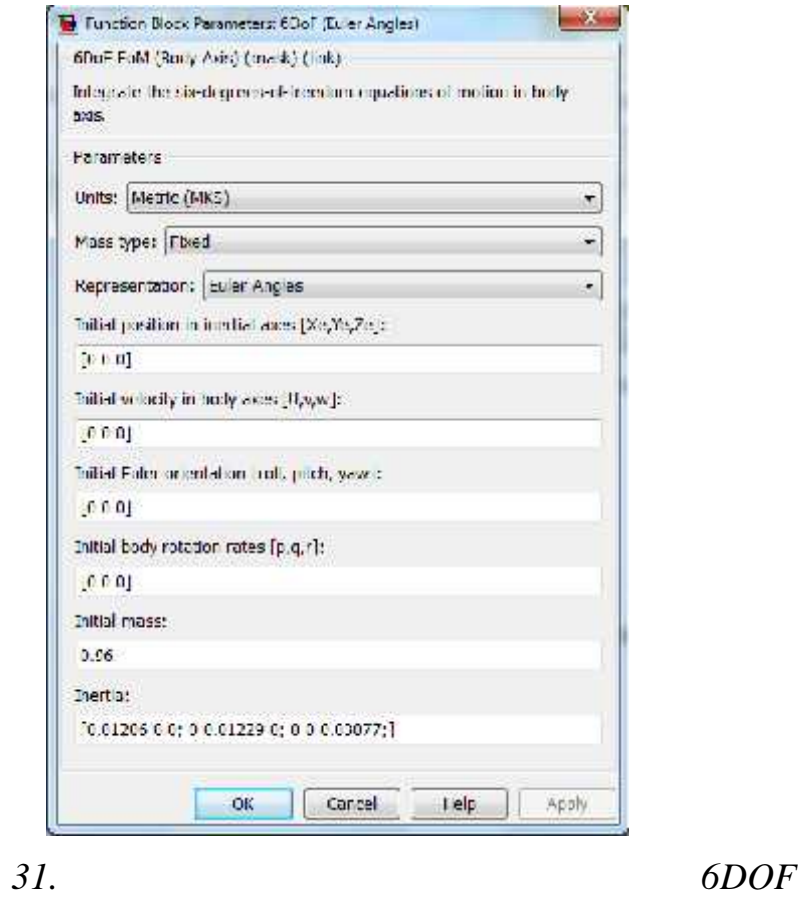

 $Motors$  ( $.33)$ ,

е моменти обертання М та сила тяги Т.

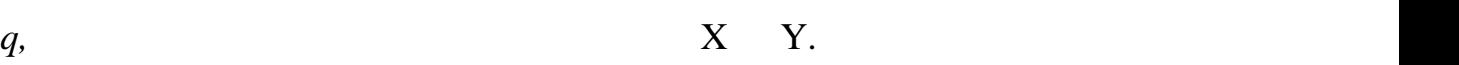

 $\frac{1}{2}$  и пропеление з пропеление радио з про $p$ ,

тяги, утворюючи тим самим силу тяги Т. Також кожна пара двигунів створює

чотири швидкості обертання, помножені на коефіцієнт лобового опору у видені на коефіцієнт лобового опору у вид

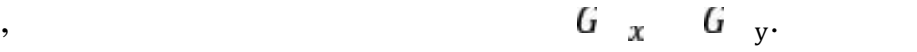

 $M_{\gamma}$ .

 $M_x$   $M_y$ ,

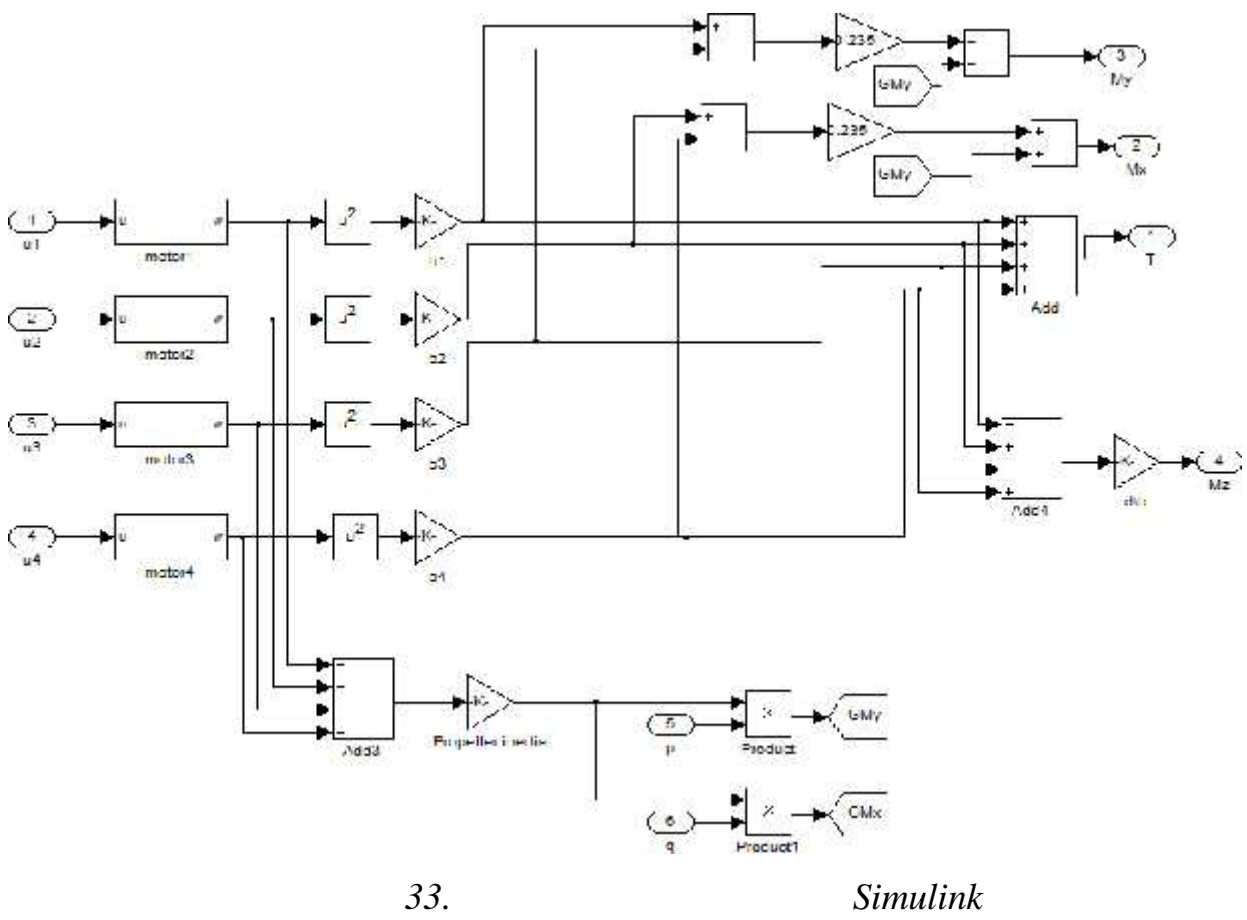

лятор. Для цього було використано було використано блок PID за автоналаштування параметрів. В сервейство с сов<br>В применении параметрів совмещенням параметрів. В применения параметрів. В применения параметрів. В совмести п

Для стабілізації положення літального апарату був налаштований ПІД регу-

$$
u(t) = 2 + 1 + 2 = K_p * s(t) + K_i * \int_0^t s(r) * d + K_d * \frac{a}{d},
$$
  

$$
K_p, K_i, K_d - ,
$$

 $\sqrt{2}$ 

ренційної складових регулятора відповідно.

 $\overline{\phantom{a}}$ . 34.

двигунів, які забезпечуєть режим зависання карактера, зависання карактера, до

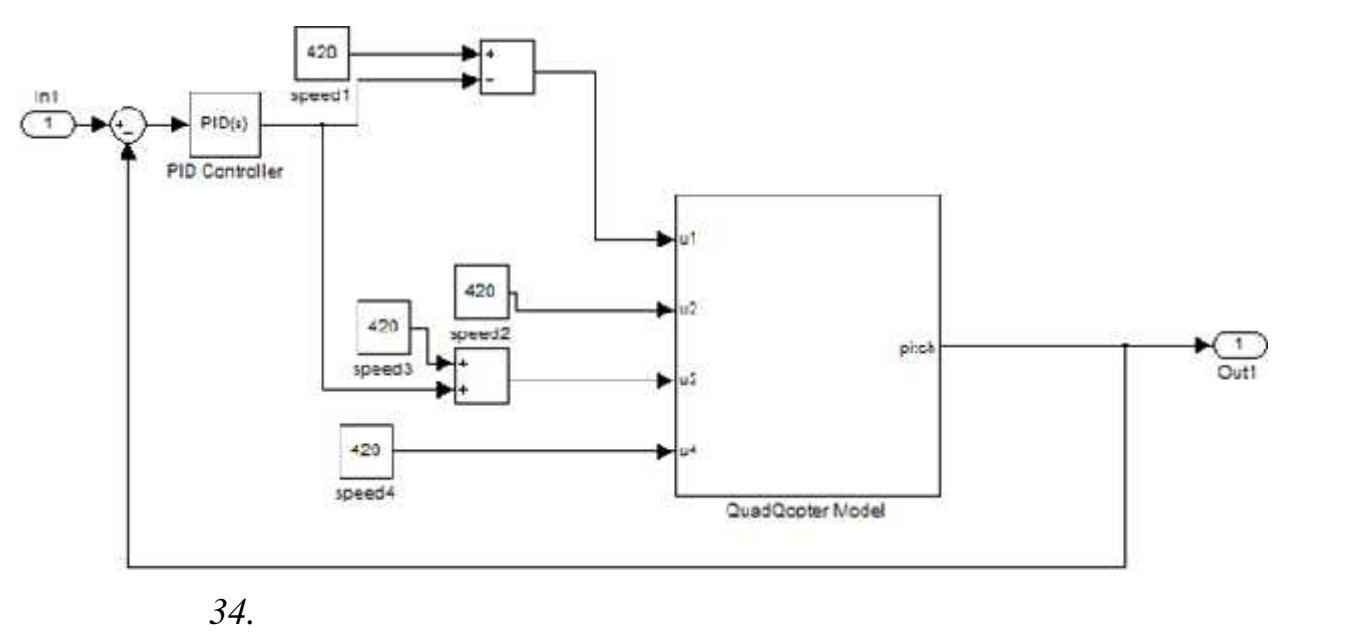

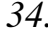

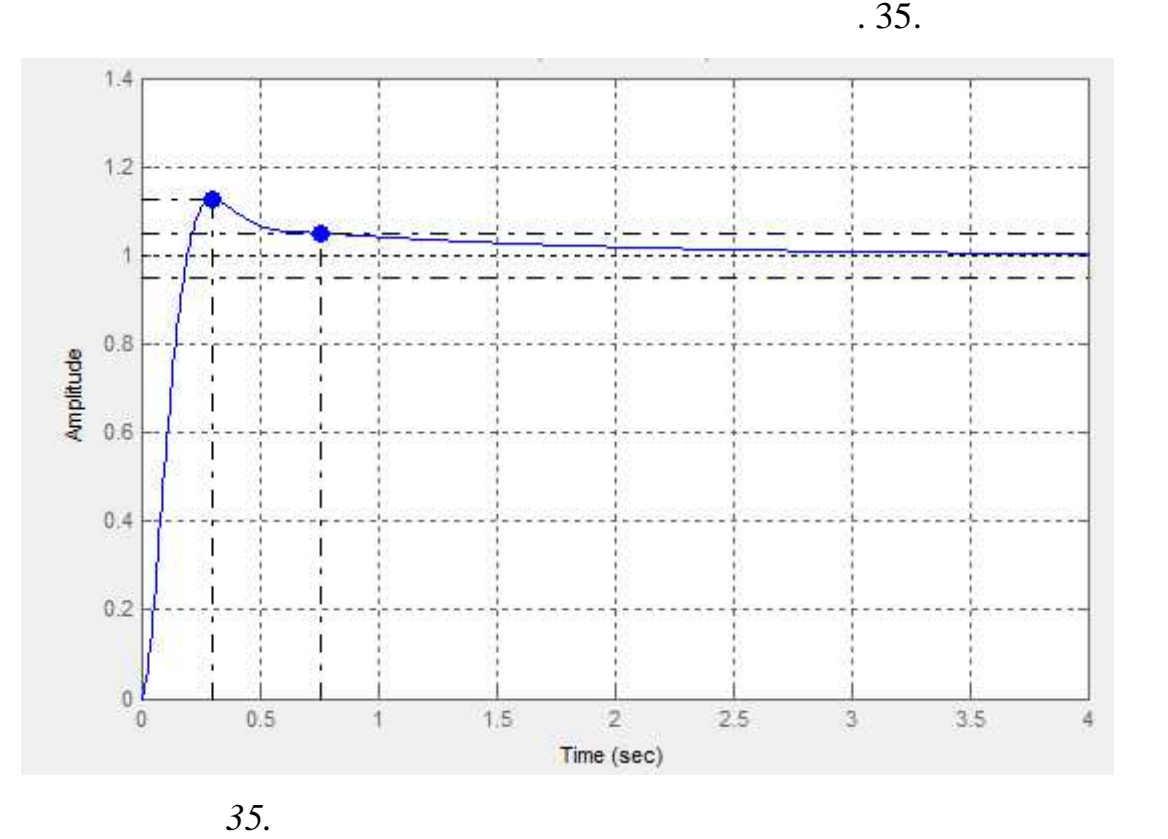

 $\begin{array}{ccc} 2 & 4 & \cdot & \cdot & \cdot \end{array}$  $l_x \quad l_y$ 

така ж сама схема використовується для схема використовується для стабілізації кута креню, тільки кута креню,<br>В помінання стабілізації кута креню, тільки кута креню, тільки кута креню, тільки кута концентрації кута конце

 $\overline{\textbf{1}}$ . 36.

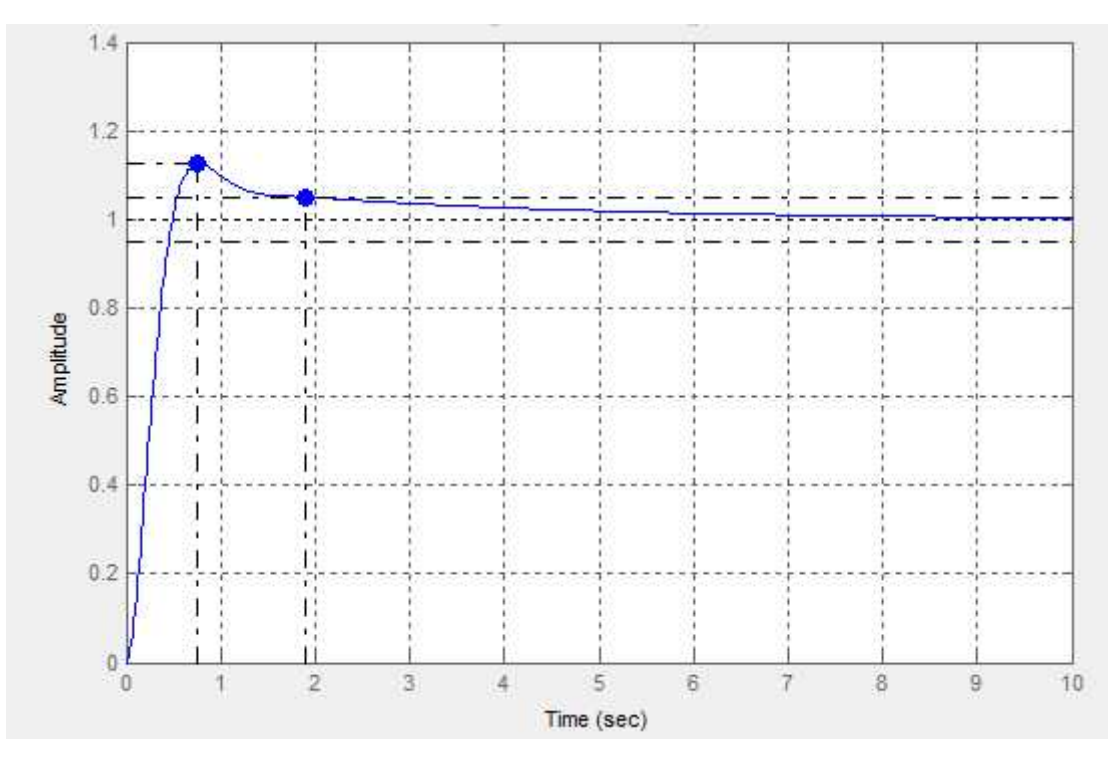

*Рисунок. 36. Реакція на ступеневий вплив для кута рискання*

 $\ddotsc 3$ .

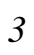

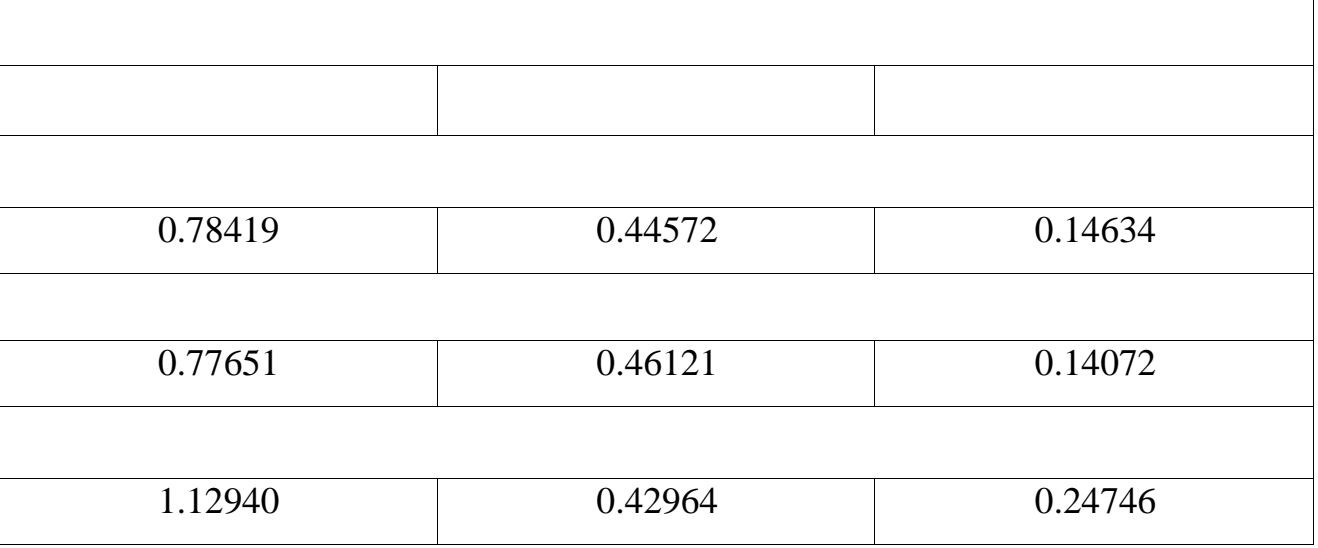

описавши сили, які діят, які діят, які діят, які діят, які діят, які діят, які діят, які діят, які діят, які д<br>Війський апарат, які діят, які діят, які діят, які діят, які діят, які діят, які діят, які діят, які діят, які

ху, тобто залежникого кутових координата від діячих на літальний апарат від діячих на літальний апарат сил, ко<br>У починат сил, то від діячих на літальний апарат сил, то від діячих на літальний апарат сил, то від діячих на

поведінку літального апарату та є його математичною моделлю.

тяги двигунів та технічних характеристик. Отримані рівняння повністю описують

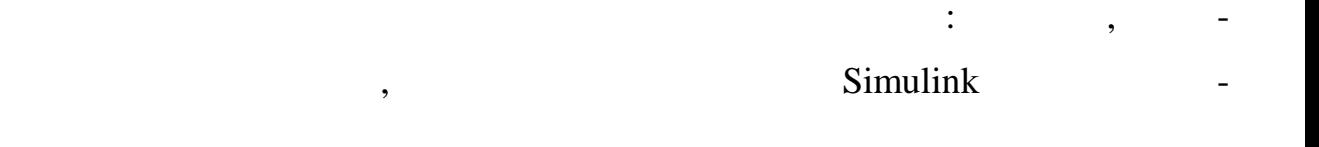

дження коефіцієнтів ПІД регулятора.

ня.

кунди літальний апарат приймає задане положення без суттєвого перерегулюван-

 $\lambda$ , 1-2 -

3.1  
\n3.1  
\n4. 
$$
x
$$
  
\n5. 37.  
\n6.  $x$   
\n7.  $x$   
\n8.  $x$   
\n9.  $\frac{1}{2}$   
\n10.  $\frac{1}{2}$   
\n11.  $\frac{1}{2}$   
\n12.  $H_z = 0$ ,  
\n13.  $H_e = \sqrt{H_x^2 + H_y^2 + H_z^2}$   
\n14.  $\frac{1}{2}$   
\n15.  $H_z = 0$ ,  
\n16.  $H_z = 0$ ,  
\n17.  $H_z = 0$ ,  
\n18.  $\frac{1}{2}$   
\n19.  $\frac{1}{2}$   
\n10.  $H_z = 0$ ,  
\n11.  $H_z = 0$ ,  
\n12.  $\frac{180}{11}$   
\n13.  $\frac{1}{2}$   
\n14.  $\frac{1}{2}$   
\n15.  $\frac{1}{2}$   
\n16.  $\frac{1}{2}$   
\n17.  $\frac{1}{2}$   
\n18.  $\frac{1}{2}$   
\n19.  $\frac{1}{2}$   
\n10.  $\frac{1}{2}$   
\n11.  $\frac{1}{2}$   
\n12.  $\frac{1}{2}$   
\n13.  $\frac{1}{2}$   
\n14.  $\frac{1}{2}$   
\n15.  $\frac{1}{2}$   
\n16.  $\frac{1}{2}$   
\n17.  $\frac{1}{2}$   
\n18.  $\frac{1}{2}$   
\n19.  $\frac{1}{2}$   
\n11.  $\frac{1}{2}$   
\n12.  $\frac{1}{2}$   
\n13.  $\frac{1}{2}$   
\n15.  $\frac{1}{2}$   
\n15.  $\frac{1}{2}$   
\n15.  $\frac{1}{2}$   
\n15.  $\frac{1}{2}$   
\n16.  $\frac{1}{2}$   
\n17.  $\frac{1}{2}$   
\n18. <

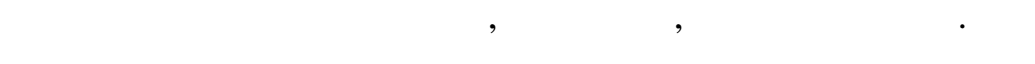

ніяких перешкод.

зумовлені спотвореннями магнітного поля.

Виділяють дві основні причини:

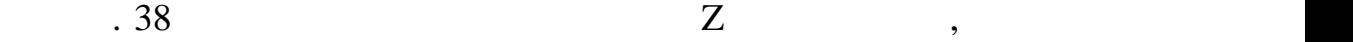

в процесі вимірювання магнітного поля, можуть спостерігатися по хибки, можуть спостерігатися по хибки, можуть <br>В процесі вимірювання похибки, можуть спостерігатися похибки, можуть спостерігатися по хибки, можуть спостеріг

тверде спотворення спотворення вимірованого поля за спотворення вимірюваного поля за стали в стали в стали в с<br>Основники поля за стали в стали в стали в стали в стали в стали в стали в стали в стали в стали в стали в стал

), что спотворення спотворення і народного поля через те, що те, що те, що те, що те, що те, що те, що те, що

док знаходження поблизу об'єктів, які мають власне магнітне поле;

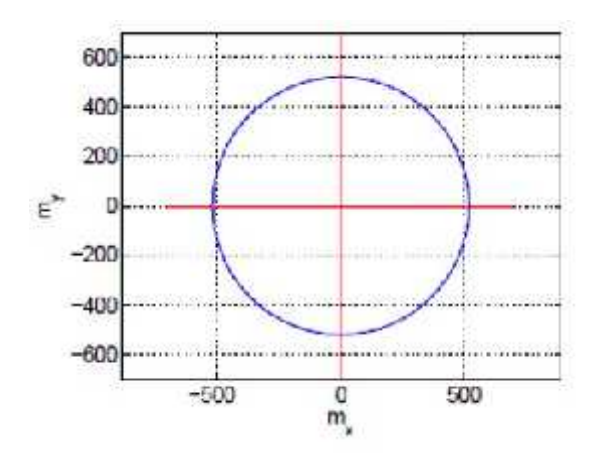

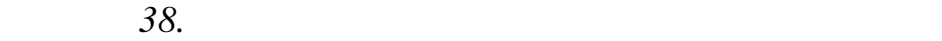

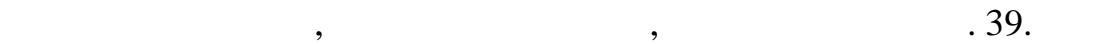

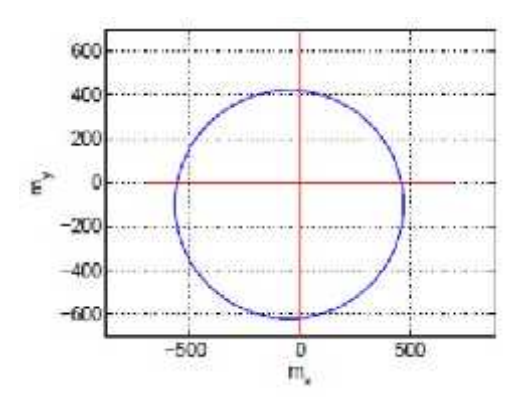

Наявність довкола магнітометра приладів або пристроїв, які викликають

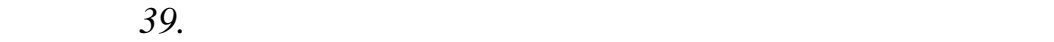

600 400 200  $\epsilon^{\star}$  $\circ$  $-200$  $-400$  $-600$ **DE LA CARACTER DE LA CARACTER DE LA CARACTER**  $\frac{0}{m_x}$  $-500$  $500$ 

 $\blacksquare$ ,  $\blacksquare$ ,  $\blacksquare$ 

одночасна найвердого та м'якого спотворення, не тільки за потворення, не тільки змістить та м'якого спотворенн<br>Основники за потворення, не тільки за потворення, не тільки за потворення, не тільки за потворення в став спо

*Рисунок 40. Одночасна присутність твердої та м'якої напруги магнітного*

рени $\mathcal{L}^{\text{max}}$ 

 $\begin{array}{cccc} & {\mathcal{L}}_1 & {\mathcal{L}}_2 & {\mathcal{L}}_3 & H_x - {\mathcal{L}}_{10} \\ M & [{\mathcal{L}}_1 & {\mathcal{L}}_5 & {\mathcal{L}}_6] & [H_y & {\mathcal{L}}_{11}] \\ & {\mathcal{L}}_2 & {\mathcal{L}}_6 & {\mathcal{L}}_9 & H_z - {\mathcal{L}}_{12} \end{array}$ 

друга – матриця зміцентр зміцентр кола на початок кола на початок кола на початок кола на початок кола на поча<br>В початок координация в початок кола на початок координация в початок координация в початок координации на поч

Перша матриця називається матрицею трансформації та складається з чис-

В деяких випадках похибка у випадках похибка у випадках похибка у випадках похибка у випадках зумовлена замін<br>В деяких випадках похибка у випадках похибка у випадках похибка у випадках похибка у випадках похибка у випадк

 $\mathcal{A}$  проведення магнітометр зак $\mathcal{A}$  ,  $\mathcal{A}$  ,  $\mathcal{A}$  ,  $\mathcal{A}$  ,  $\mathcal{A}$  ,  $\mathcal{A}$  ,  $\mathcal{A}$  ,  $\mathcal{A}$ 

ніх осей сенсора та їх різної чутливості. Для того щоб це виправити, необхідної чутливості. Для того щоб це вип

провести процедуру калібрування датчика. Результатом калібрування стануть

брати їх джерело з області вимірювання магнітного поля, але якщо це не можли - можли - можли - можли - можли -

во, то буде використовуватися наступна модель, яка дозволят в последнить врачить в советах в технологии спотво<br>В последнить в последнить в последнить врачить в последнить в последнить в последнить в последнить в технологи

 $\mathcal{A}$ 

 $\mathcal{C}$ і, які направлення на компенсаці $\mathcal{C}$ і, тоді яких спотворень, тоді яких спотворень, тоді яких спо

нат, тобто компенсувати тверді спотворення.

знайдені матриці трансформації та зміщення.

жна було з легкістю провернути довкола осімпійських довкола осімпійських довкола осімпійських довкола до

протоколом I2 та передає дані на компьютер із заданою передає дані на при- $200$  .

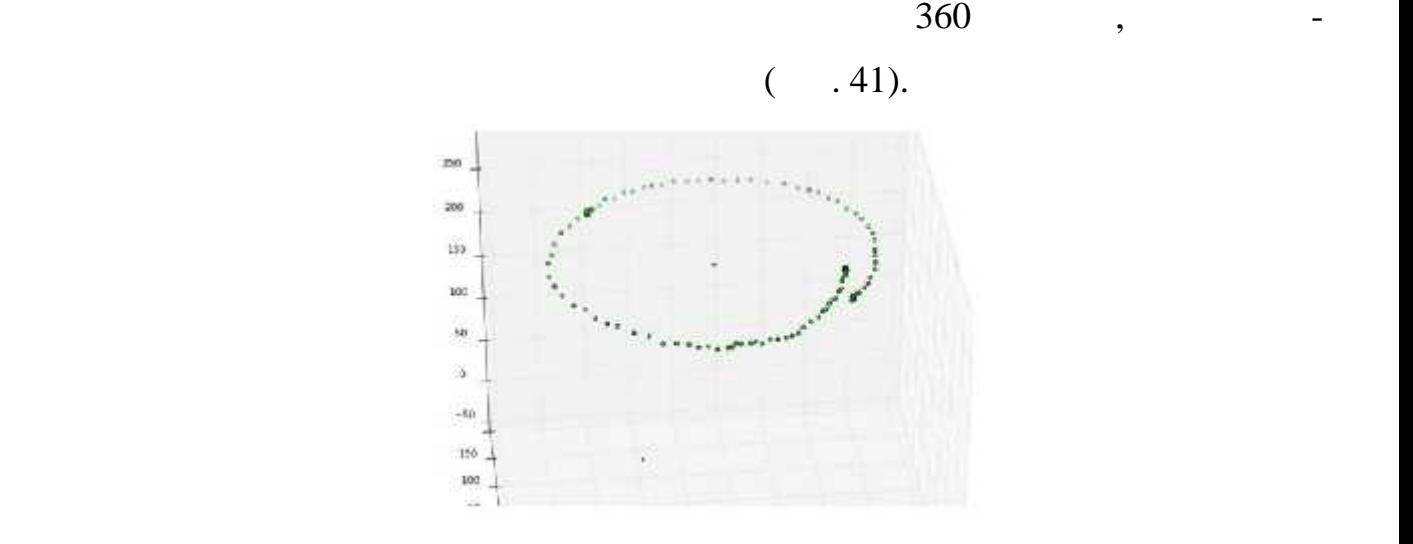

Перевернувши датчик на протилежну сторону, а потім знову повернув на

, чентри центри центри центри центри центри центри центри пряму, так паралельна одний з осей датчика.<br>В осей датчика паралельна одний з осей датчика. В осей датчика паралельна одний за осей датчика паралельна одн

По відхиленню отриманої прямої і визначимо поправку, яку необхідно внести.

*Рисунок 41. Значення вектору магнітної індукції при повному обороті*

 $360$ ,  $\qquad \qquad ,$ 

1.  $P_{i1} \quad P_{i2}$ .  $180$   $-$ 

Алгоритм отримання матриці трансформації:

 $P_{i1} = (X, Y, Z), P_{i2} = (X, Y, Z)$ 

 $2.$ 

вого положення.

$$
P_{c1} = \frac{P_{i1} + P_{i2}}{2}
$$

 $3.$  ' $,$ 

 $(-42)$ .

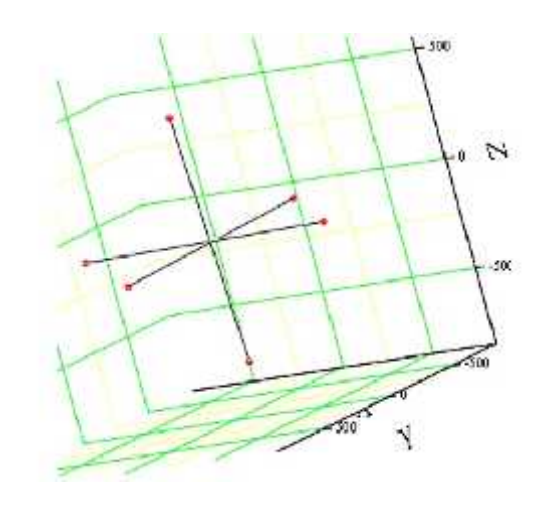

показують реальне взаємне розташування осей. На вісь, які відповідає кожному

*Рисунок 42. Взаємне розташування осей невідкаліброваного датчика*

 $4.$ 

 $5.$  $3\,$   $3.$ 

центрів кіл $\frac{1}{2}$ 

рпендикулярності внутрішніх осей.

6. Матриця, зворотня даній і є матриця трансформації. Визначення матриці зміщення: 1.  $\frac{1}{2}$ ,  $\frac{1}{2}$ ,  $\frac{1}{2}$ ,  $\frac{1}{2}$ 

такому вектору, вказує той самий значущий член.

$$
X_c = \frac{P_c + P_c}{2}
$$
  
2.

$$
B = \frac{X_{c1} + X_{c2} + X_{c3}}{3}
$$

матриць в реальному часі на мікроконтролері розраховуються відкалібровані значення відкалібровані значення зна<br>Народи

чення векторів напряги, які дозволяють позбутися магнітних спотворень та неперволяють позву та неперволяють та<br>В позволяють позву та неперволяють позву та неперволяють та неперволяють таких спотворень таких спотворень так

 $\mathbf{143.}$ 

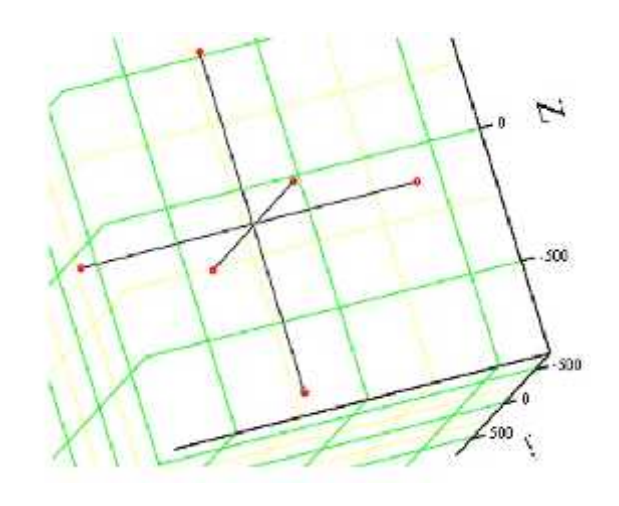

*Рис нок 43. Взаємне розташування осей датчика після калібрування*

**3.2 Акселерометр та гіроскоп**

 $\phi = \text{atan } (\frac{a_y}{a_z})$  $\theta = \text{asin} \left( \frac{a_x}{g} \right)$ 

ження, разом з акселерометром використовується гіроскоп.<br>В помещении використовується гіроскоп.

Акселерометр вимірює проекції прискорення вимірює прискорення вимірює прискорення викорис $\pm$ 

Гіроскоп вимірює значення кутових швидкостей довкола своїх осей. Проін-

товуючи нижче описания продажу, нижче описания так у так и так у так у так и так и так и так и так и так и так<br>В так и так и так и так и так и так и так и так и так и так и так и так и так и так и так и так и так и так и

акселерометра завжди містять велику кількість шумів, так як сам по собі акселе-

рометр дуже чутливий навіть дуже чутливий навіть для визначення поло-так вібрацій. Тому для визначення поло-та

$$
a_x, a_y, a_z - ;
$$

– прискорення вільного падіння вільного падіння. Вільного падіння. Вільного падіння. Вільного падіння. Вільного падіння. Вільного падіння вільного падіння. Вільного падіння вільного падіння. Вільного падіння вільного пад

,<br>  $\Phi - \int_{0}^{t} r(r) dr$ Або використовуючи різницеве рівняння:  $\bar{\Phi}[n] = \bar{\Phi}[n-1] + h \cdot r$  ${\bf h} - \qquad \qquad ; \qquad \qquad$  $r -$ 

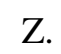

слідовності поворотів дві осі співпали.

ні, тобто не має кутів нахилу довкола своїх осей X та Y.

При використанні тільки гіроскопу для визначення орієнтації, навіть компе-

нсуючи його дані за допомогою акселерометра, спостерігається сильний дрейф

для визначення кута рискання необхідно використовувати показання магні-активно використовувати показання магні<br>Показання магні-активності показання магні-активності показання магні-активності показання магні-активності по

 $\mathcal{A}$ 

 $\overline{\phantom{a}}$ 

один з методів, який дозволяє заповігою, че винових складання рамок, це ви-

Кватерніон – це вектор чотирьох компонентів, який дозволяє описувати по-

Одним з найпопулярніших на даний момент алгоритмів визначення орієн-

В його роботі представлено детальний опис фільтру, включаючи його реалі-

акселерометра та магнітометра для аналітичних розрахунків, а також для отри-

ворот довкола осімпійниці $\theta$ 

тометра. Використовуючи наведені формули, вирахувані дані будуть правильни-

, тильки при умові того, що магнітометр знаходиться паралельно земної поверхник паралельно земної поверх-

лу, необхідно при кожному куті нахилу робити відповідну поправку в значенні

точником по того ж, операция виник-виник-виник-виник-виник-виник-виник-виник-виник-виник-виник-виник-виник-вин<br>В после виник-виник-виник-виник-виник-виник-виник-виник-виник-виник-виник-виник-виник-виник-виник-виник-виник-

нення невизначеності або складання рамок, тобто ситуації, коли при визначені по-

користання кватерніонів замість кутів Ейлера на етапі компенсації магнітометра.

**3.4 Фільтр Маджвіка**

просторі.

тації, тобто отримання достовірних кутів кутів кутів кутів крену, рискання та тангажу був розроб- $2011$ 

магнітометра.

зацію на мові С $+$ . Фільтр використовує кватерніони, що дозволяє задіяти дані задіяти дані задіяти дані задіяти д

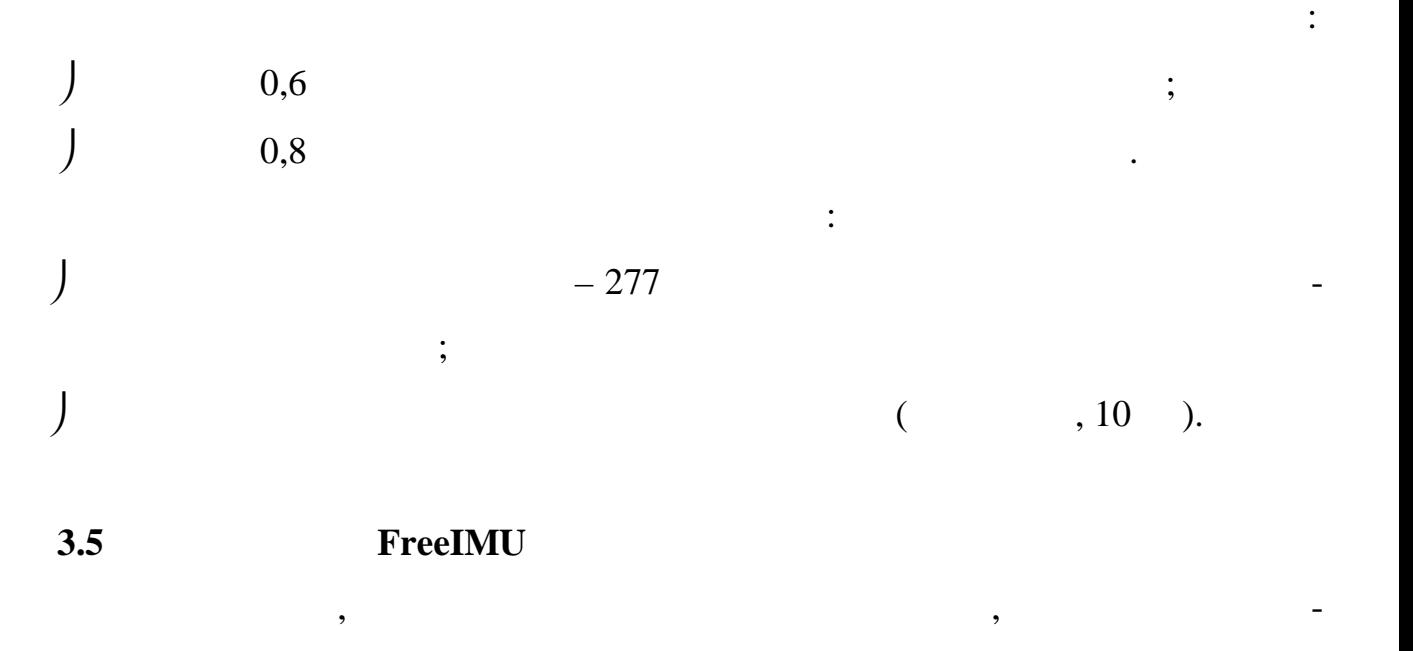

Автор праці наводить результати експериментів, які показують, що рівень

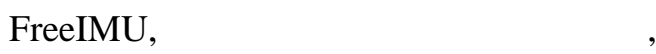

фільтр Маджвіка.

 $88$  , використовуючих про кути повороту, в кути повороту, в кути повороту, в кути повороту, в кути повороту, в кути повороту, в кути повороту, в кути повороту, в кути повороту, в кути повороту, в кути повороту, в кути п

 $GY$ -

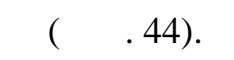

оптимізації методом градієнтного спуску.

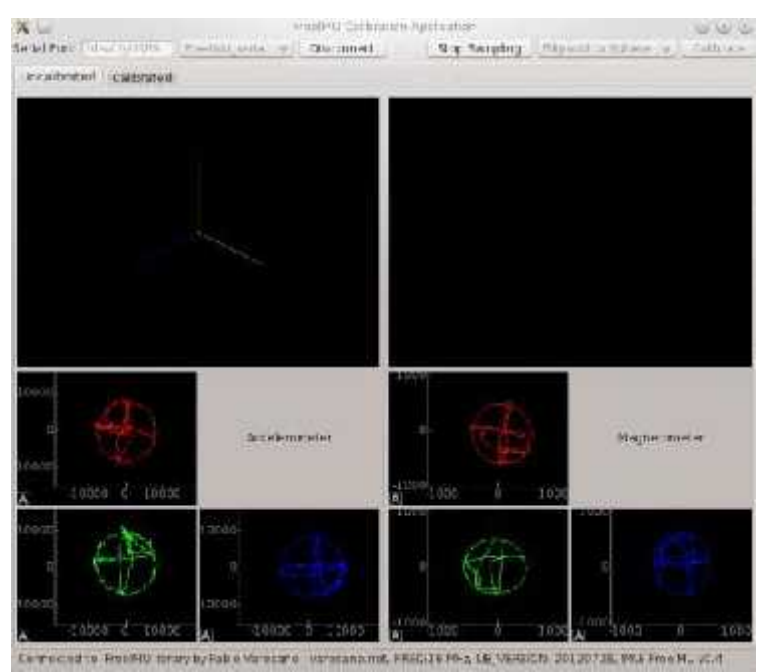

також є наявне програмне забезпечення для калібрування для калібрування для калібрування для калібрування датч

**3.6 Використання фільтра ковзного середнього**

## FreeIMU

керування квадрокоптером в даному проекті.

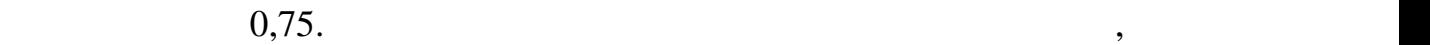

## FreeIMU.

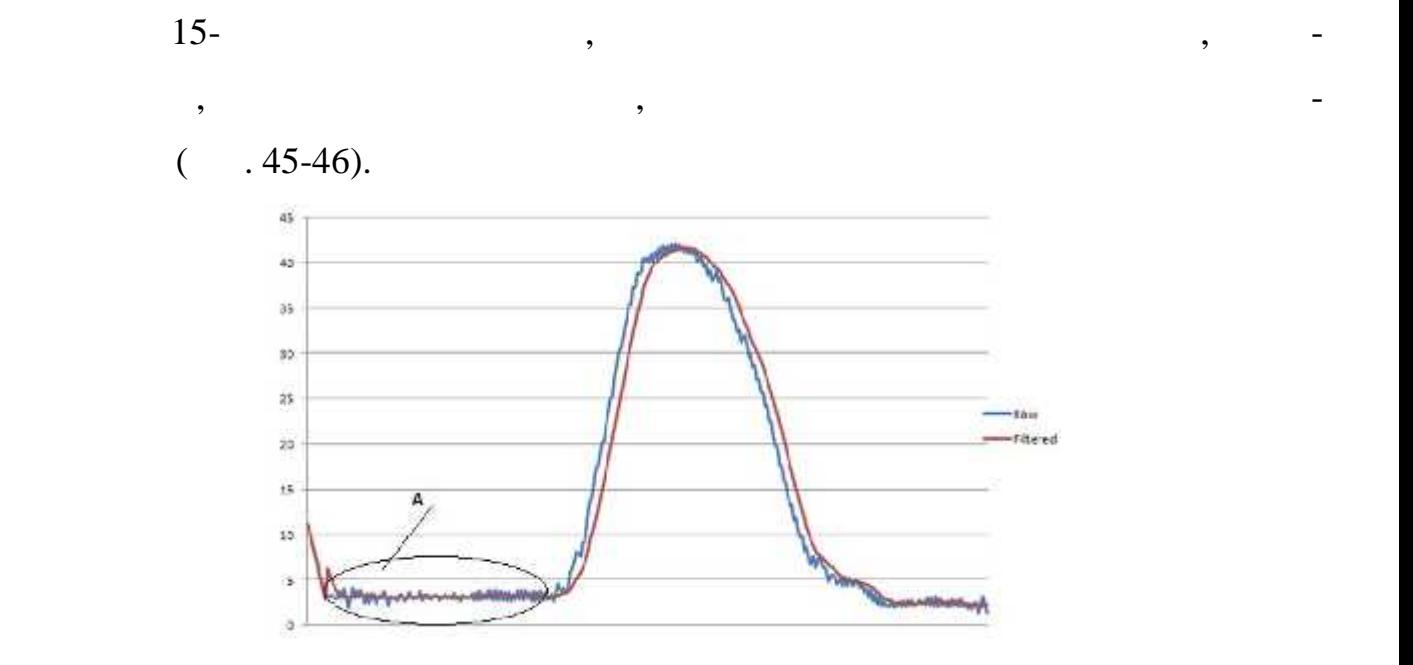

для визначення поточник кутив кутив кутив кутив кутив крених кутив крених поточниками с просто на рискання, в <br>В проекті вико-поточник кутив кутив кутив кутив кутив кутив кутив кутив кутив кутив кутив кутив кутив кутив ку

Проте на практиці отриманий кут крену та тангажу не був стійкий, а мав по-

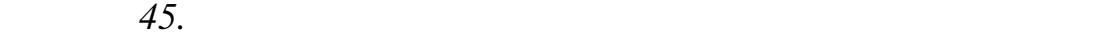

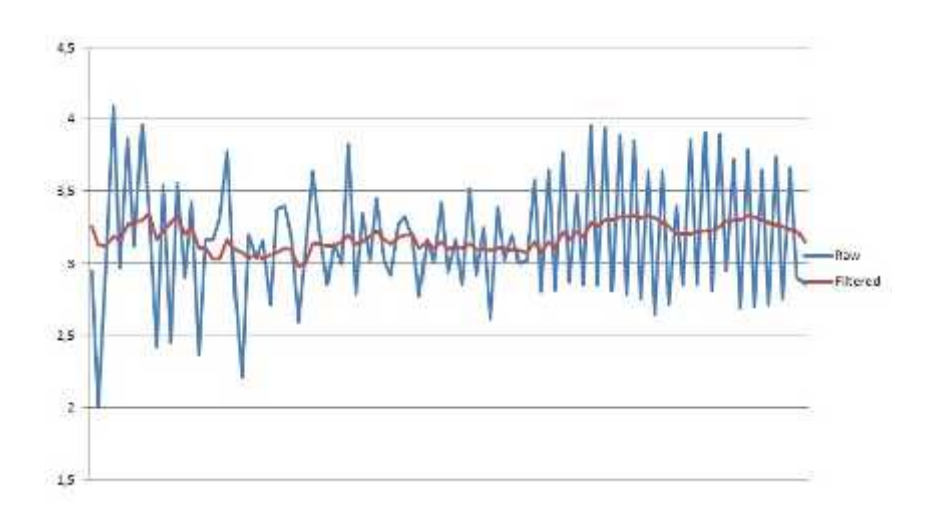

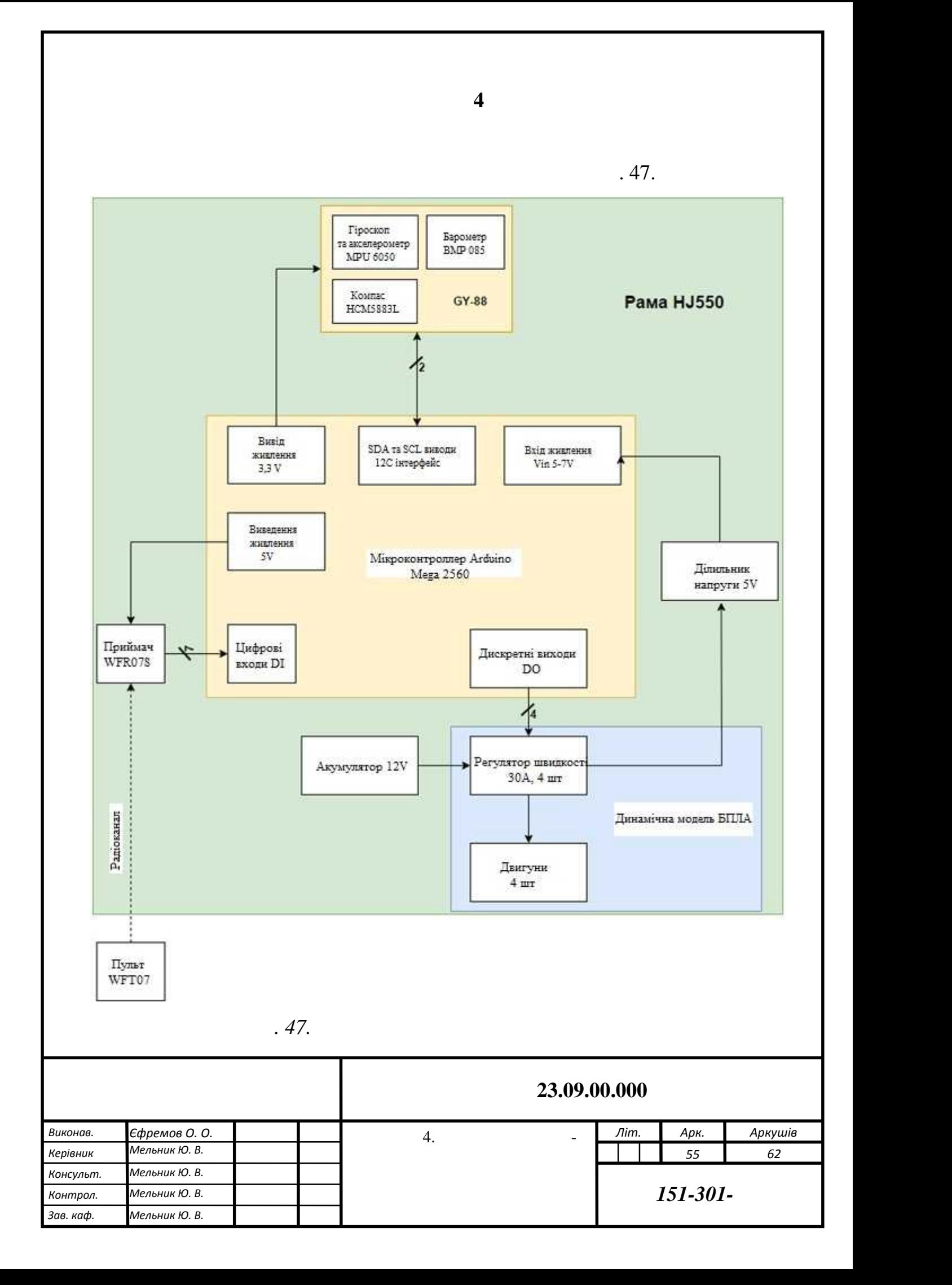

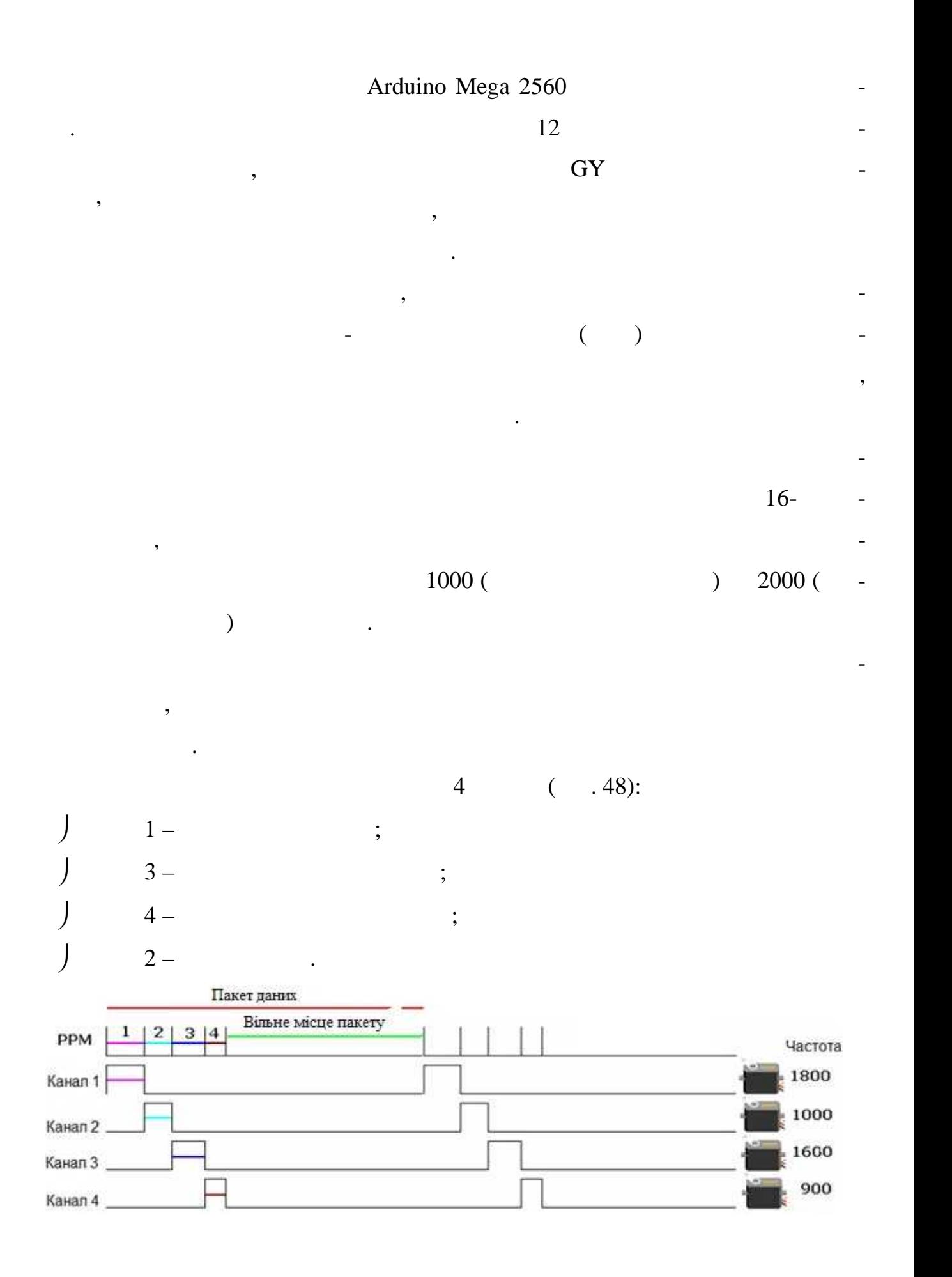

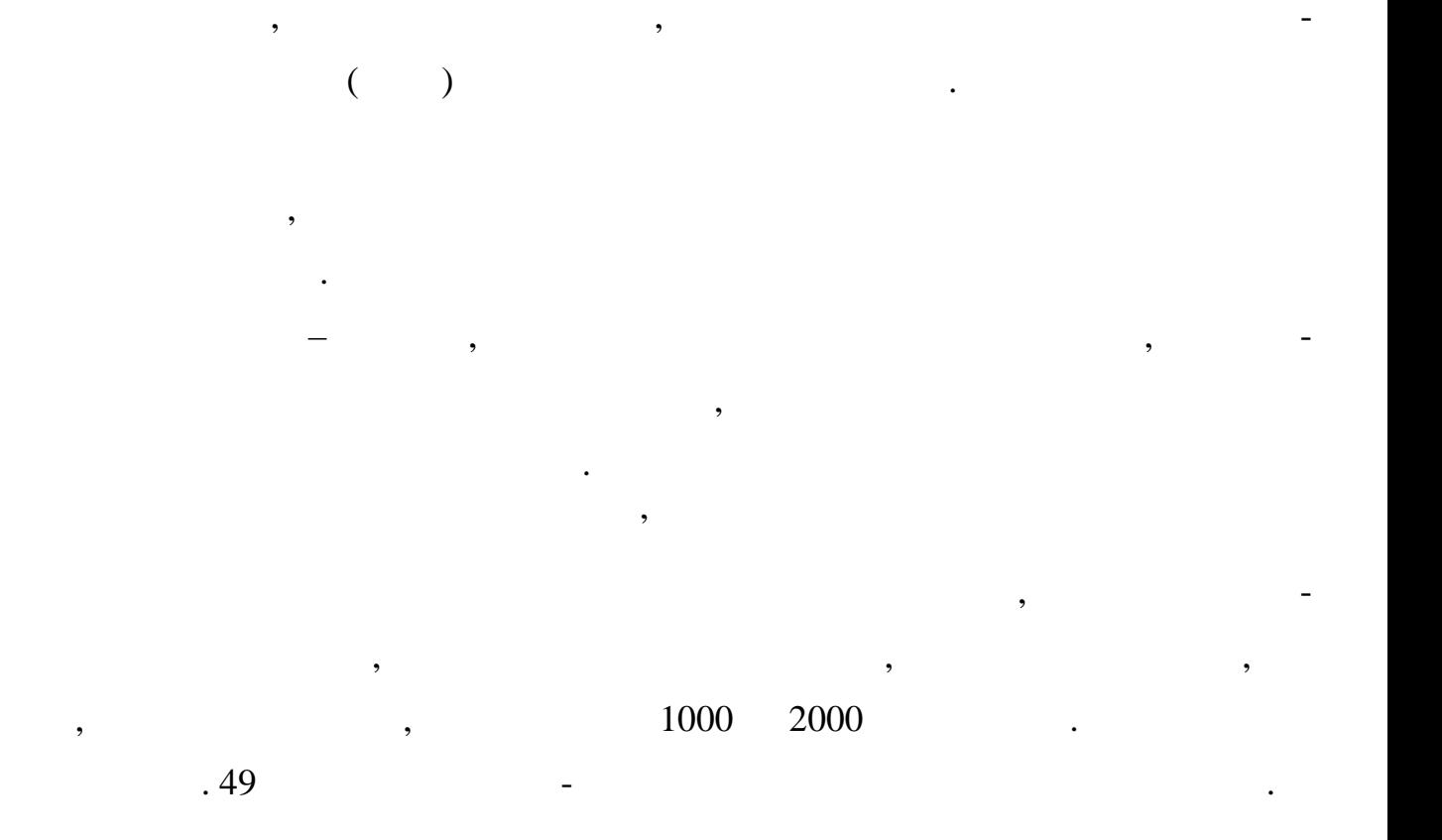

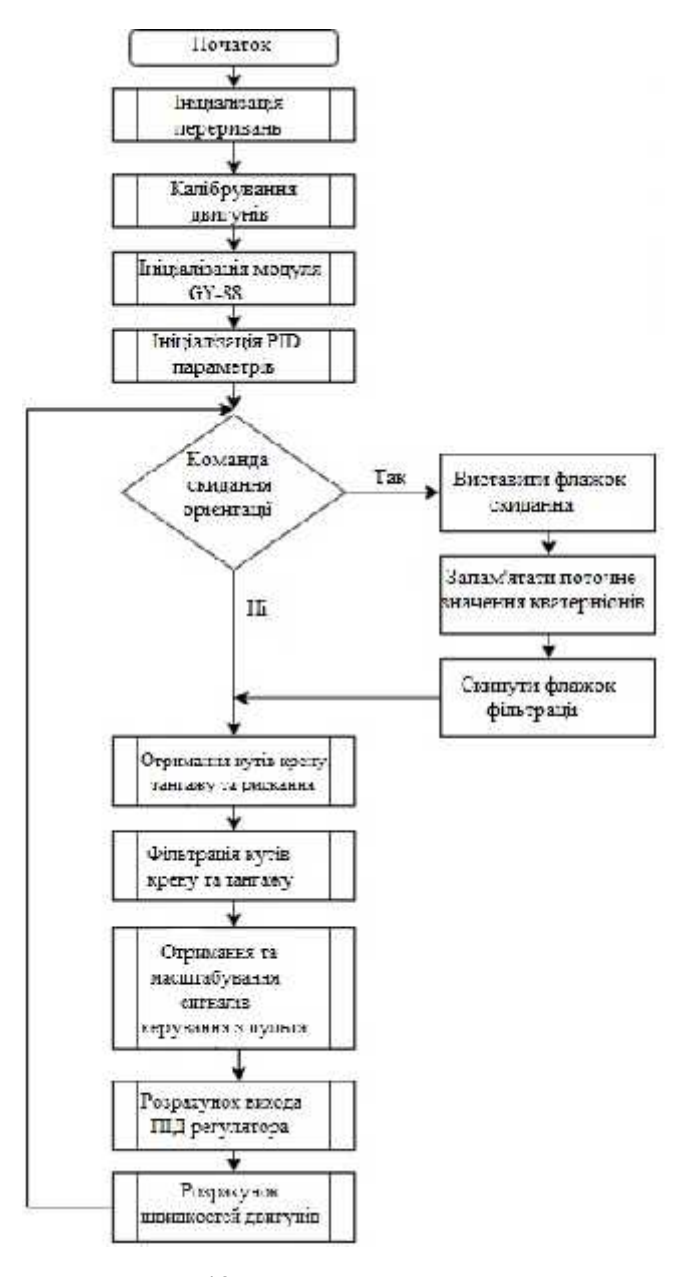

*Рис. 49. Алгоритм програми*

 $1, 2 \quad 3$ 

зрахунку кутів з кватерніонів, западки з поточник значення кватерністів та поточник значення кватерністів та п<br>У поточник значення кватерністів та поточник значення кватерністів та поточник значення кватерністів та поточн

скидається фляжок фільтрації, який дозволяє перезапустити програмний фільтр.

Тим самим, в поточному положенні апарату його кути орієнтації стають рівні ну-

 $1100,$   $\hspace{2.5cm}$   $\hspace{2.5cm}$   $\hspace{2.5cm$ 

лю.

$$
q_0 = a_0 \cdot q_0 - a_1 \cdot q_1 - a_2 \cdot q_2 - a_3 \cdot q_3
$$
  
\n
$$
q_1 = a_0 \cdot q_1 + a_1 \cdot q_0 + a_2 \cdot q_3 - a_3 \cdot q_2
$$
  
\n
$$
q_2 = a_0 \cdot q_2 - a_1 \cdot q_3 + a_2 \cdot q_0 + a_3 \cdot q_1
$$
  
\n
$$
q_3 = a_0 \cdot q_3 + a_1 \cdot q_1 - a_2 \cdot q_1 + a_3 \cdot q_0
$$

пульта керування, встановлює наступні діапазони керуючих сигналів:

Процедура отримання кутів орієнтації розраховує кути крену, тангажу та

частина программи, яка відповідає за отримання та масштабування та масштабування та масштабування та масштабув<br>У программи

 $\mathcal{S}_{\mathcal{S}}$ ок ски $\mathcal{S}_{\mathcal{S}}$ тації, то кожна компонентації, то кожна компонента компонента компонента к

 $a_i$  – energy density of the set of the set of the set of the set of the set of the set of the set of the set of the set of the set of the set of the set of the set of the set of the set of the set of the set of the set o

- поточне значення кватерніона.

$$
\begin{array}{ccc}\nJ & -0-70\%; & \\
J & -20-20; & \\
J & -20-20; & \\
J & -180-180.\n\end{array}
$$

онів попередньо перераховується:

визначає набір висоти карактера. Газ обмежений газ обмежений газ обмежений газ обмежений газ обликвати га

ти двигу $30\%$ 

В результаті проведених тестів на реальному об'єктів було вирішено зміни-

системи. Нові параметри представлені в таблиці 4.

**ПІД параметри реального об'єкту**

веще сигнали, окруживали, окруживали, окруживали, окруживали, окруживали, окруживали, окруживали, окруживали,<br>В платинских политических политических политических политических политического впливу ПІД в серию составились

регулятора по відповідному куту. Потужність двигунів визначається газом, який

*Таблиця 4*

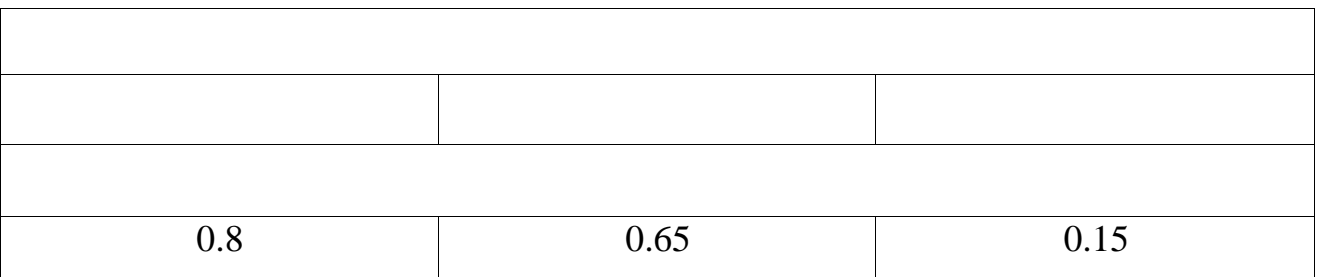

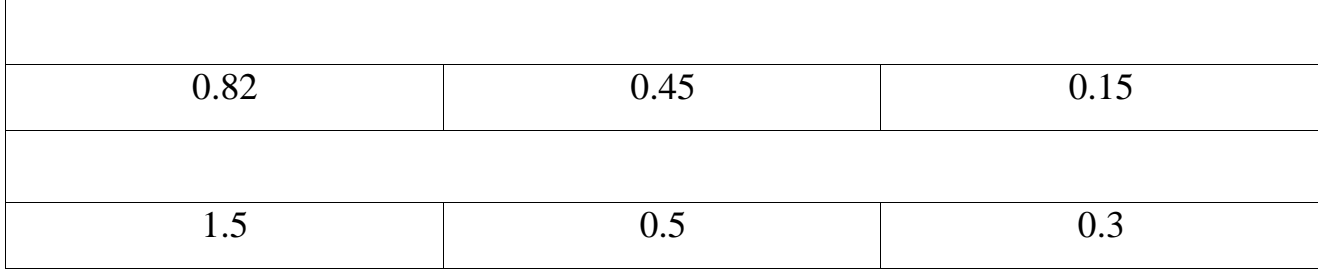

Зміна коефіцієнтів зумовлено спрощенням при складанням при складанням при складанням при складанням при склад<br>В при складанням при складанням при складанням при складанням при складанням при складанням при складанням при

В результат виконаної роботи можна зробити виконаної роботи виконаної роботи можна зробити виконаної роботи ви<br>Виконаної роботи виконаної роботи виконаної роботи виконаної роботи виконаної роботи виконаної роботи виконано

ним чином тим, що один з двигунів в ході експериментів виявився менш потуж-

математично модель та виконати і невідоми і відомикацією невідоми та відомикацію невідомих параметрів, які за<br>Нарадіяні параметрів, які задіяні параметрів, які задіяні параметрів, які задіяні параметрів, які задіяні пара

апаратом є прийнятними і для кінцевого об'єкту керування. Але для більш якісно-технологічно-технологічно-техно<br>Події

Також було вияснено, що використання інтелектуальних датчиків разом з

ним та менш чутливим, английских политических политических политических политических политических политических<br>В сериях ним та менш чутливим, которых политических политических политических политических политических полити

про положення літального апарату в просторі.

в моделі.

ПІД регулятора.

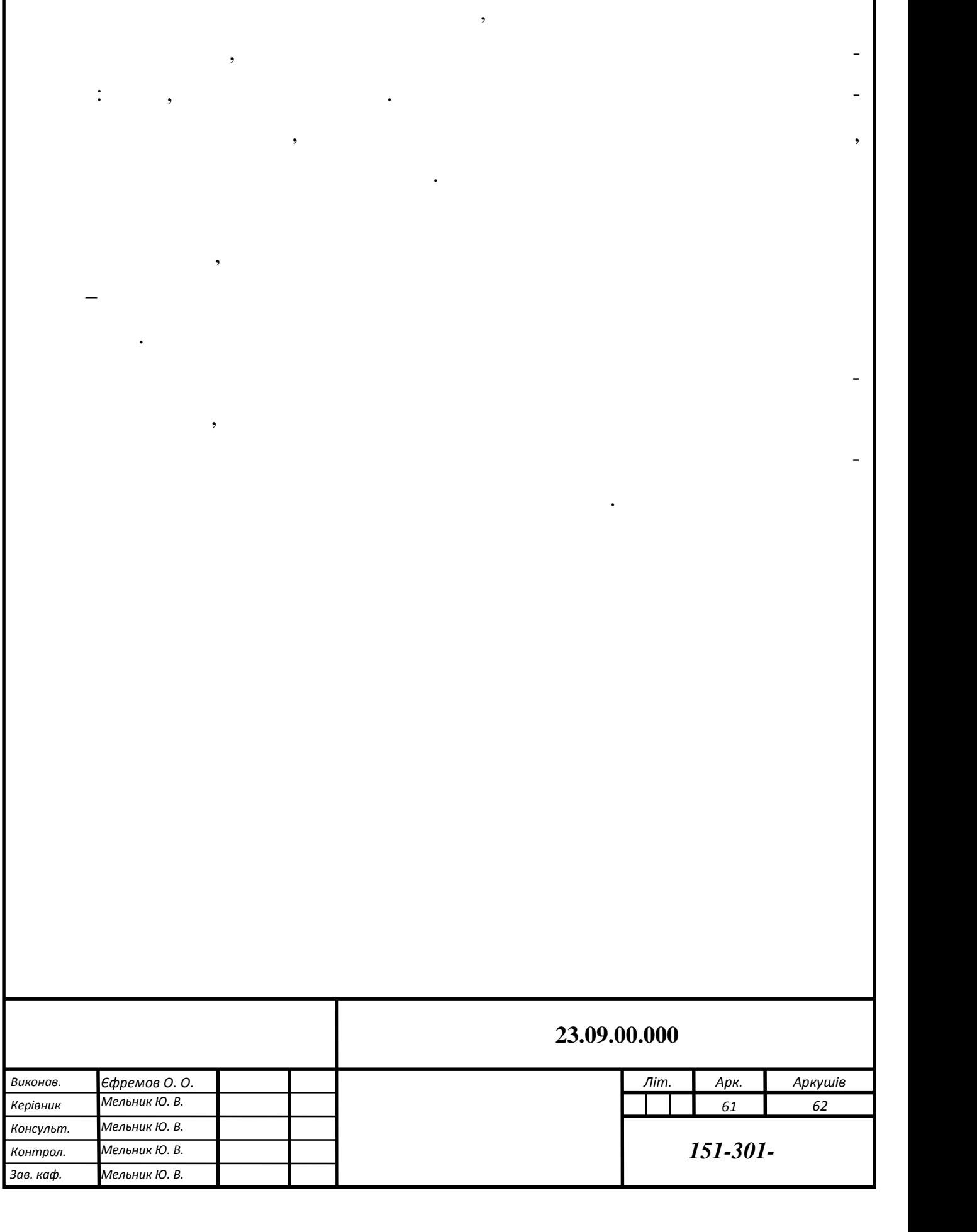

В процесі виконання випускної роботи, об'єктом дослі-процесі роботи, об'єктом дослі-процесі роботи, об'єктом д<br>В процесі роботи, об'єктом дослі-процесі роботи, об'єктом дослі-процесі роботи, об'єктом дослі-процесі роботи,

1. A2212 Motor and 10x4,5 Propeller on the Test Stand; Thrust, Current and Speed Measurement [Электронный ресурс) – Режим доступа: https://www.youtube.com/watch?v=D-eBnXrWJYw,

2. Blakelock, J.H., 1991. Automatic Control of Aircraft and Missiles 2nd ed., Wiley-Interscience.

3. Hoffmann, G.M. et al., 2007. Quadrotor helicopter flight dynamics and control: Theory and experiment.

4. Stepaniak, M.J., 2008. A Quadrotor Sensor Platform. Ohio University.

5. Oludayo J.O., 2009. PID Control of brushless DC motor and robot trajectory planning and simulation with Matlab/Simulink. Technology and communicaton.

6. Tomas Jiinec, 2011. Stabilization and control of unmanned quadcopter. Lulea University of Technology.

7. Andreas V.H., 2015. Model, Design and Control of a Quadcopter. Norwegian University of Science and Technology.

8. Andrea Vitall, 2016. Computing tilt measurement and tilt-compensated e- compass. STMicroelectronics.

9. Sebastian O.H. Madgwick, 2010. An efficient orientation filter for inertial and inertial/magnetic sensor arrays. University of Bristol.